Министерство науки и высшего образования Российской Федерации Национальный исследовательский университет «МИЭТ» \_\_\_\_\_\_\_\_\_\_\_\_\_\_\_\_\_\_\_\_\_\_\_\_\_\_\_\_\_\_\_\_\_\_\_\_\_\_\_\_\_\_\_\_\_\_\_

## **Н.Ю. Соколова**

# **Практикум по программированию на языке С++ в среде разработки программ MS Visual Studio 2015**

**Часть 2**

Утверждено редакционно-издательским советом университета

Москва 2018

Рецензент канд. техн. наук *А.Г. Балашов*

#### **Соколова Н.Ю.**

Практикум по программированию на языке С++ в среде разработки программ MS Visual Studio 2015: Часть 2. - М.: МИЭТ, 2018. - 120 с.: ил.

Рассмотрены задачи программирования на языке С++ в среде Visual Studio 2015 с использованием строкового и комбинированного типов данных, файловых потоков, классов, языка С++/CLI.

Для студентов, обучающихся по направлению «Прикладная информатика». Может быть полезен студентам, обучающимся по другим образовательным программам и для самообразования.

**© МИЭТ, 2018**

### Лабораторная работа №1

## Программирование задач с использованием динамических структур данных

Цель работы: изучение возможности программирования задач с использованием динамических структур; получение практических навыков программирования задач с односвязными списками.

#### Теоретические сведения

Динамические структуры данных имеют следующие характеристики:

• непостоянство и непредсказуемость размера (числа элементов) структуры в процессе ее обработки. Число элементов динамической структуры может изменяться от нуля до некоторого значения, определяемого спецификой соответствующей задачи или доступным объемом машинной памяти:

• отсутствие физической смежности элементов структуры в памяти. Логическая последовательность элементов задается в явном виде с помощью одного или нескольких указателей, или связок, хранящихся в самих элементах.

Одним из примеров динамических структур данных является односвязный список.

Состав односвязного списка. Он состоит из двух (или более) полей, одно из которых хранит адрес следующего элемента, в качестве информационной части может быть данное любого типа: целого, вещественного, символьного, строкового, структуры и т.п. Схематично взаимосвязь элементов односвязного списка можно представить в следуюшем виде:

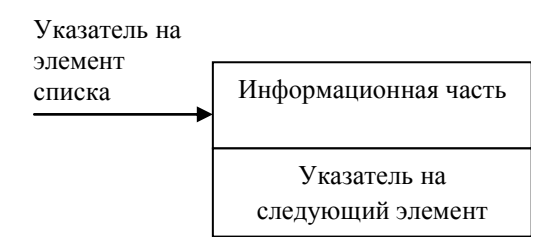

Элемент списка на языке C++ может быть описан так:

```
struct node{
                           // информационное поле
         int a;
          struct node* next://* указатель на следующий эле-
Meht */
      \};
```
Доступ к элементам списка. Для доступа к элементу списка используется оператор ->:

Переменная-указатель на элемент списка -> имя поля

Например: node  $\ast$ p; p->a;

Создание списка. При создании списка необходимо выделить память в динамической области под каждый элемент списка и связать элементы между собой. Список можно сформировать следующими способами:

• по принципу стека: первый созданный элемент будет последним в списке.

• по принципу очереди: первый созданный элемент будет первым в списке.

Формирование списка по принципу стека. Алгоритм при формировании списка по принципу стека следующий.

1. Задать указатель на ранее созданный элемент pred = NULL (т.е. до формирования списка нет такого элемента).

2. Выделить память под текущий элемент списка р.

3. Занести значение в информационное поле.

4. Занести значение в поле next, равное pred.

5. Сохранить в *pred* значение р текущего элемента.

6. Повторять пункты 2 - 5, пока не будет сформировано нужное количество элементов списка.

В р будет указатель на первый элемент списка.

Функция формирования односвязного списка имеет вид

```
struct node{
                int a;
                struct node* next;
        \};
typedef struct node *Node_ptr;
Node_ptr input(int n)
\left\{ \right.Node ptr p=NULL, pred=NULL;
        for (\overline{int} i=0; i\le n; i++)p=new struct node;
                p->a=rand()/1000-100;
                p->next=pred;
                pred=p;
        \mathcal{E}return p;
```
 $\overline{\phantom{a}}$ 

Здесь определен собственный тип Node ptr как указатель на структуру *node*. Параметром функции является количество элементов, которое необходимо создать. Функция возвращает указатель на первый элемент списка. В теле функции информационная часть элемента списка заполняется случайным числом.

Формирование списка по принципу очередь. Последовательность действий при формировании списка по принципу очередь следующая.

1. Задать начальное значение указателя на первый элемент списка, равный NULL (т.е. до формирования списка нет такого элемента).

2. Если указатель на первый элемент списка равен NULL, выделить память под элемент списка р и сохранить адрес в head.

3. Занести значение в информационное поле.

4. Занести значение в поле next, равное NULL.

5. Сохранить в *pred* значение р текущего элемента.

6. Повторять пункты 2 - 5, пока не будет сформировано нужное количество элементов списка.

В head будет указатель на первый элемент списка. Функция формирования односвязного списка имеет вид

```
Node ptr input 1(int n)
   Node ptr p=NULL, head=NULL, pred=NULL;
   for (\overline{int} \ i=0; i< n; i++)\left\{ \right.if (head==NULL)
```
 $\overline{5}$ 

```
\{head=new struct node;
                 head->a=rand()/100-100;
                 head->next=NULL;
                 pred=head;
         -1
        else
         \{p=new struct node;
                 p->a=rand()/100-100;
                 p->next=NULL;
                 pred->next=p;
                 pred=p;
         \overline{\phantom{a}}\overline{\phantom{a}}return head;
```
В данной функции, так же как и в предыдущей, единственным параметром является количество элементов списка, который необходимо сформировать. Функция возвращает указатель на первый элемент списка. В отличие от предыдущей функции здесь осуществляется проверка: создан ли первый элемент списка (head = = NULL) и если нет, то создается элемент, адрес которого сохраняется в переменной head.

Функции обработки списка. Функция вывода содержимого списка на экран имеет вид

```
void print_node(Node_ptr p)
\left\{ \right.Node ptr x=p;
                           // пока не достигнут конец
    while (x != NULL)//списка
    \left\{ \right.// вывод на экран значения информационного поля
       \frac{1}{\sqrt{2}} cout<<x->a<<" "; x=x->next; // переход
   // к следующему элементу списка
    \rightarrowcout<<endl;//перевод курсора на новую строку
\overline{\phantom{a}}
```
В функцию вывода значений списка на экран передается указатель на первый элемент списка. Чтобы его значение не было потеряно, вводится дополнительная переменная х, в которую заносится значение р. Далее все действия выполняются с использованием указателя х.

 $\overline{\phantom{a}}$ 

Функция сортировки информационных полей списка. Текст функции сортировки имеет вид

```
void sort (Node ptr p)
\{Node_ptr x, max,
  y=p; // указатель на первый элемент
         //неотсортированной части списка
                    // пока не конец списка
  while (y!=NULL)\left\{ \right.max=y;x=y;while(x!=NULL)if (x->a > max->a) max=x;
          \left\{ \right.x=x->next;
          \}// обмен значений
         int b=max->a;
          max->a=y->a;y->a=b;
          y=y->next;
                       // переход к следующему
                         //элементу списка
   \}\overline{\mathbf{u}}
```
При написании функции сортировки информационных полей элементов списка (далее - сортировка элементов списка) используется алгоритм сортировки одномерных массивов: весь список разбивается на неотсортированную и отсортированную части. В неотсортированной части ищется наибольший элемент и он меняется местами с элементом, стоящим на первом месте неотсортированной части. Далее указатель на первый элемент в неотсортированной части передвигается к следующему элементу. Так же как и в функции вывода содержимого элементов списка, была введена вспомогательная переменная-указатель, которой присвоено значение указателя на первый элемент списка. Результат работы функции показан на рис.1.

| <b>C:\WINDOWS\system32\cmd.exe</b>                                          |  |
|-----------------------------------------------------------------------------|--|
| nisok<br>-100 134 13 215 141 107 64 243 219 194<br>spisok after             |  |
| 43 219 215 194 141 134 107 64 13 -100<br>продолжения нажмите любую клавишу. |  |
|                                                                             |  |
|                                                                             |  |

Рис 1. Результат работы функции сортировки односвязного списка

 $\overline{7}$ 

Удаление элемента из списка. Удаление элемента из списка подразумевает:

• изменение связей между элементами, стоящими перед и после удаляемого элемента;

• освобождение памяти из-под удаляемого элемента.

На языке C++ это можно реализовать следующей группой операторов:

x=p->next;// сохранить адрес удаляемого элемент /\*записать адрес следующего за удаляемым элементом в поле next предыдущего элемента \*/ p->next=p->next->next; delete x; //освободить память

Схематично это можно представить в следующем виде:

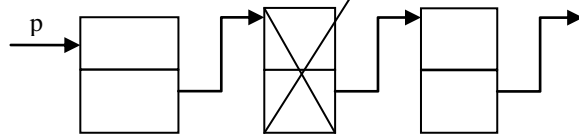

Приведем текст функции удаления элемента после каждого вхождения в список элемента, у которого значение информационного поля равно Е.

```
void del node (Node ptr p, int E)
\left\{ \right.Node ptr x=p;
   \text{while}(\text{x}!=\text{NULL})// пока не конец списка
   \left\{ \right.if (x->a == E) //если информационное поле равно Е
    \sqrt{ }if (x->next!=NULL) // если это не последний
                             //элемент
           \left\{ \right.Node ptr y=x->next; // сохранить
                            //адрес следующего элемента
/*записать адрес следующего за удаляемым элементом*/
                x->next=x->next->next;
               delete y; // освободить память
           \overline{\phantom{a}}\mathbf{I}x=x->next; // перейти к следующему элементу
```
 $\overline{\phantom{a}}$ 

 $\}$ 

Данная функция не возвращает никакого значения. Параметрами функции являются указатель на первый элемент списка и значение Е. Результат работы функции показан на рис.2.

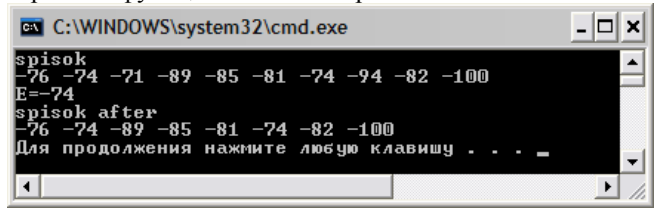

Рис. 2 Результат работы функции удаления элемента из списка

Вставка элемента в список. Вставка элемента в список предполагает:

• выделение памяти для нового элемента;

• изменение имеющихся связей в списке: в поле next нового элемента заносится значение указателя на элемент, следующего за текушим элементом, а в поле *next* текущего элемента записывается алрес нового элемента.

На языке С++ эти действия можно представить следующим обра- $30M$ 

```
x=new struct node;
                     // выделить память
/* записать в поле next нового элемента значение по-
ля next текущего элемента */
x->next=p->next;
p->next=x; /* записать в поле next текущего элемента
адрес нового элемента */
```
9

Схематично это можно представить в следующем виде:

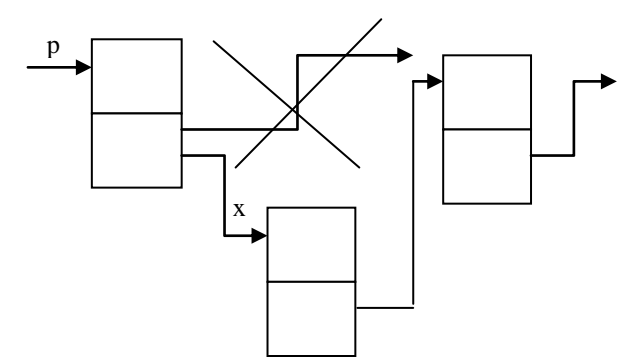

Приведем текст функции, которая перед каждым вхождением элемента со значением информационного поля, равным E1, вставляет элемент с информационным полем E2:

```
Node_ptr insert_node(Node_ptr p, int E1, int E2)
\left\{ \right.Node ptr x=p, pred=NULL;
  \text{while } (x != NULL)// пока не конец списка
   \{if (x->a==E1) // найден элемент с E1?
          \{if (pred == NULL) // если это первый
                                 //элемент
                  \{Node_ptr n=new node;
                         n->a=E2;n->next=p;
                         p=n; // изменение адреса
                         //первого элемента
                  \mathcal{E}else//это не первый элемент
                  \{Node ptr n=new node;
                         n->a=E2;n->next=x;pred->next=n;
                  \}\overline{\phantom{a}}pred=x; // сохранить адрес текущего
                  //элемента
          x=x->next;
                       // перейти к следующему
```

```
// элементу
  }
  return p;//возврат указателя на первый элемент
}
```
Функция возвращает указатель на первый элемент списка, поскольку он может измениться, если необходимо будет вставить перед первым элементом исходного списка новый элемент. Для сохранения адреса предыдущего элемента введена переменная *pred*. Результат работы программы с использованием всех функций представлен на рис.3.

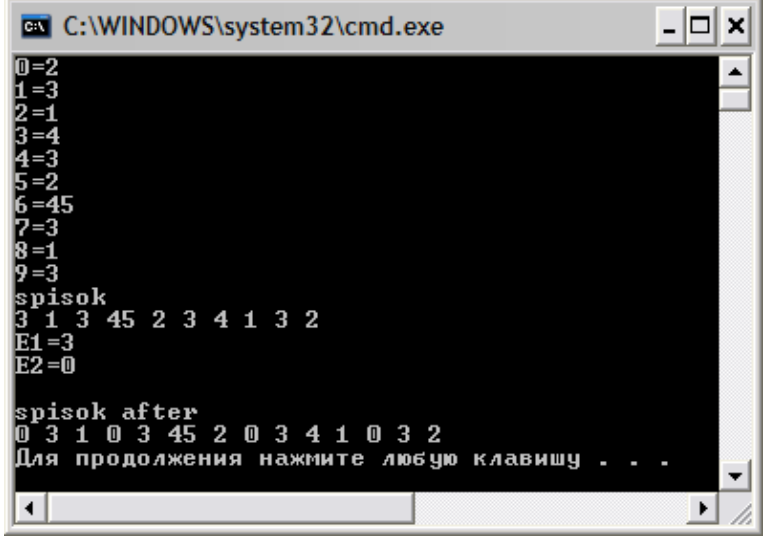

*Рис. 3.* Результат работы программы в целом

*Пояснение к результату работы*. Список формировался по принципу стека, значения элементов стека, а также *Е1* и *Е2* вводились с клавиатуры.

## **Порядок выполнения работы**

1. Разработать и выполнить программу в соответствии с вариантом задания.

2. Результаты выполнения программы занести в отчет по работе.

3. Показать результаты работы преподавателю.

# Требования к отчету

Отчет должен содержать:

- 1) наименование лабораторной работы;
- 2) краткие теоретические сведения;
- 3) схему алгоритма;
- 4) текст программы для своего варианта задания.

# Варианты заданий

Написать программу в соответствии с номером варианта. Номер варианта задания соответствует номеру компьютера в компьютерном классе, на котором выполняется лабораторная работа.

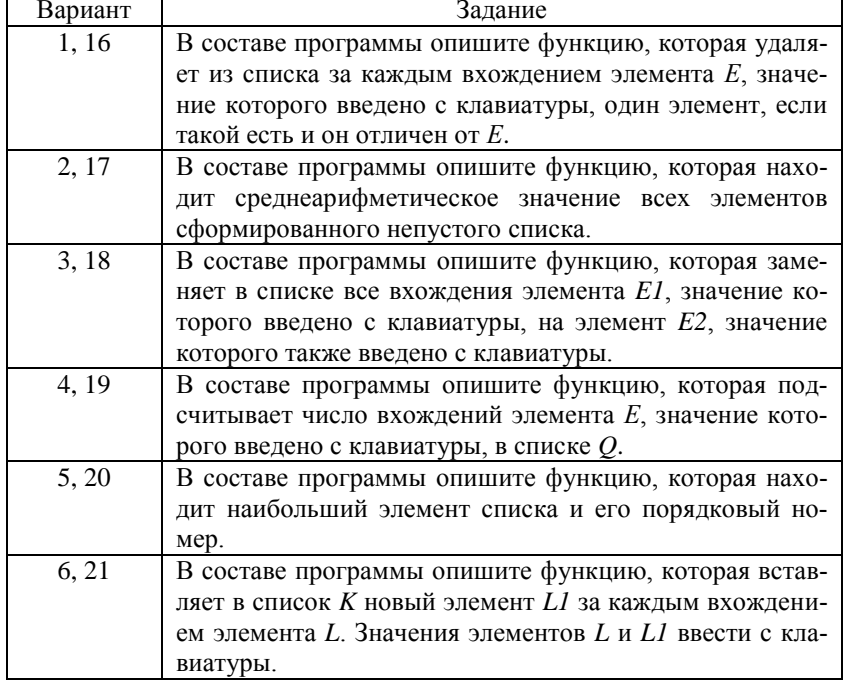

## *Окончание*

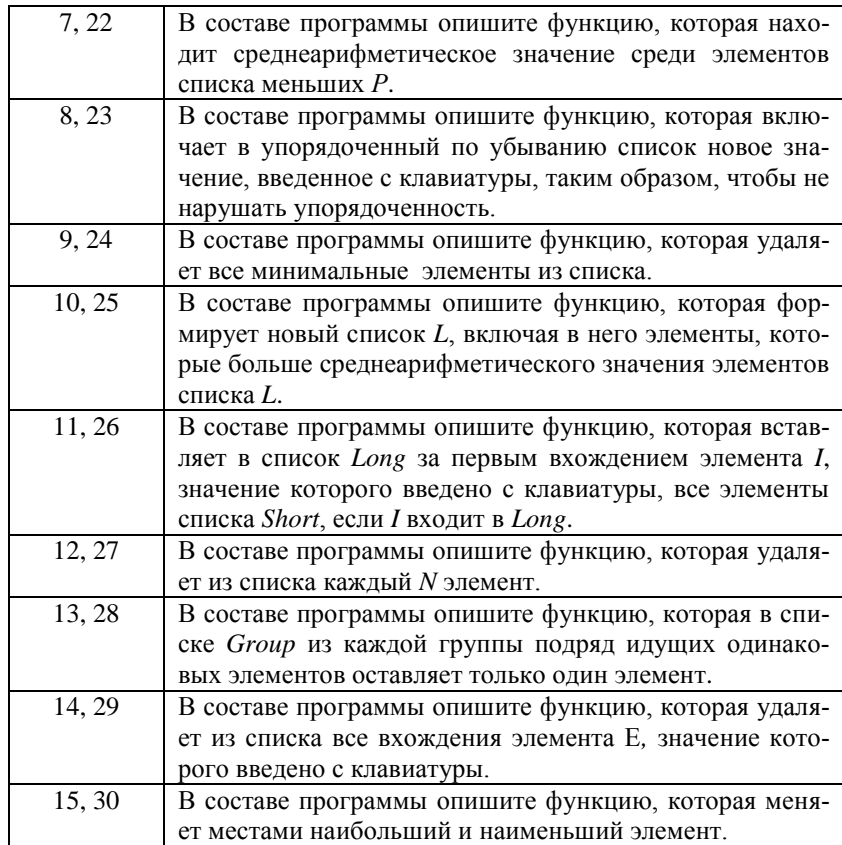

### Лабораторная работа № 2

## Программирование задач с использованием файловых потоков

Цель работы: изучение различных способов программирования с использованием файловых потоков; получение практических навыков программирования задач с использованием файловых потоков.

#### Теоретические сведения

Поток - это общий последовательный логический интерфейс с различными устройствами, входящими в состав компьютера (дисплей, клавиатура, принтер, жесткий диск и др.). В общем случае можно сказать, что поток - это логический интерфейс, который связан с файлом, в том числе и с физическим файлом, размещаемым или размещенным в дисковом пространстве компьютера (жестком диске).

Существуют два вида потоков (файлов): текстовый и двоичный (бинарный). Текстовый поток предназначен для ввода-вывода символьных данных, при этом могут происходить некоторые преобразования символов. Например, символ новой строки может быть преобразован при выводе в последовательность из двух символов: возврат каретки и переход на новую строку. В свою очередь, при работе с бинарным потоком никакого преобразования символов не происходит. Введем понятие текущей позиции или указателя потока (файла) - это место в потоке (файле), с которого будут выполняться операции доступа к компонентам потока.

В языке C++ все операции, связанные с файловыми потоками, определены в fstream. Поэтому в разделе директив необходимо указать #include <fstream>.

Открытие и закрытие файлов. Для открытия файла необходимо его связать с потоком. В языке C++ имеются три вида потоков:

• ifsteam - входной поток. Используется только для чтения информации из файла;

• ofsream - выходной поток. Используется только для вывода информации в файл;

• fstream - двунаправленный поток. Используется для чтения и записи в файл.

Открытие файла выполняется с помощью функции open(). При открытии можно указать способ открытия файла: открытие для дозаписи информации в конец файла, открытие бинарного файла, открытие только для чтения или только для записи и др. Например, если необходимо открыть бинарный файл «text» для чтения и записи, то следует записать:

```
fstream file;
    file.open("text", ios::binary || ios::in ||
ios:.out);
```
Функция open() при успешном открытии файла вернет значение TRUE, в противном случае, если файл не будет открыт по каким-то причинам, вернет значение FALSE. Поэтому для проверки открытия файла рекомендуется использовать оператор if:

if(!file) cout<<" Не удается открыть файл"; return 1;

После работы с файлом его следует закрыть. Особенно это важно, если выполнялись операции записи в файл. Закрытие файла выполняется с помощью функции close(): file.close();

Чтение и запись данных текстовых файлов. При чтении или записи данных в текстовый файл можно использовать операторы << и >>. Например, для чтения целочисленной переменной х из файлового потока *in* необходимо использовать оператор *in* >>x, а для записи в выходной файловый поток *out* значения целочисленной переменной x: out << x.

Функция проверки достижения конца файла. Для того чтобы проверить, достигнут ли конец файла, используется функция eof(). Данная функция возвращает значение TRUE при обнаружении конца файла и FALSE - в противном случае.

Чтение и запись данных бинарных файлов. При работе с бинарными (двоичными) файлами для чтения-записи символов в файл используются функции get() и put().

Прототипы функций:

```
istream &get(char &ch);
ostream \sqrt{2} (char ch);
```
Функция *get*() считывает из файлового потока символ и помещает его в переменную *ch*. Функция *put*() записывает значение переменной *ch* в файловый поток.

**Считывание и запись в файл блоков данных.** Для считывания и записи блоков данных используются функции *read*() и *write*(). Прототипы функций:

```
istream &read(char *buf, streamsize num);
ostream &write(const char *buf, streamsize num);
```
Функция *read*() считывает *num* байт данных из связанного с файлом потока в буфер *buf*. Функция *write* () записывает *num* байт данных в связанный с файлом поток из буфера *buf*. Тип *streamsize* является разновидностью целого типа. Он позволяет хранить самое большое количество байтов, которое может быть передано в процессе любой операции ввода-вывода.

Рассмотрим пример, использующий данные функции. Пусть имеется следующая структура данных:

```
struct Tutors
{
  char name[25];
  int years;
  char step[10];
  int stag;
};
```
Информация об основных функциях по работе с файловыми потоками представлена в Приложениях.

В следующем фрагменте программы показано использование функций *read* и *write* при записи и чтении блоков данных, являющихся элементами структуры:

```
Tutors t[10]="Иванов",25,"ktn",3,
         "Петров",45,"no",20,
         "Сидоров",35,"ktn",6,
         "Куликов",58,"dtn",30,
         "Морозов",45,"ktn",22,
         "Малышева",43,"no",10,
         "Мартынова",50,"ktn",28,
         "Яров",60,"ktn",35,
         "Мышкин",39,"no",17,
         "Филиппова",45,"ktn",18
```

```
\mathbf{1} \mathbf{1}ofstream out;
out.open(name, ios::binary);
if(!out){cout<<"файл для чтения "<<name<<" не
открыт"<<endl; return 1; }
out.write((char*) &t, size of t);
out.close();
ifstream in;
in.open(name, ios::binary);
if(!in){cout<<"файл для чтения "<<name<<" не
открыт"<<endl; return 1; }
incread((char*) &t, sizeof t);
cout<<setw(26)<<"Name|"<<setw(9)<<"Vozrast|"<<setw(9)
<<"Stepen|"<<setw(7) <<"Stag|"<<endl;
for (int i=0; i<10; i++)cout<<setw(51)<<"
                                               "<<endl;
cout<<setw(25)<<t[i].name<<"|"<<setw(8)<<t[i].years<<
"|"<<setw(8)<<
   t[i].step<<"| "<<setw(6) <<t[i].stag<<"|";
   cout<<endl;
in.close();
```
 $\}$ ;

Отметим, что в out.write ((char\*) &t, sizeof t); и в in.read((char\*) &t, sizeof t); выполнены операции приведения типа (char<sup>\*</sup>) &t, поскольку первый параметр в функциях read и write представляет собой указатель на символьный массив. Оператор sizeof вычисляет размер переменной, следующей за ним. В данном случае размер массива t.

Рассмотрим пример, когда имеется бинарный файл, каждый компонент которого является структурой Tutors. Тогда чтение данных из бинарного файла с последующим выводом на экран имеет следующий вид:

```
ifstream in;
in.open(name, ios::binary);
if(!in){cout<<"файл для чтения "<<name<<" не
открыт"<<endl; return 1; }
```
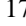

```
cout<<setw(26)<<"Name|"<<setw(9)<<"Vozrast|"<<
setw(9)<< "Stepen|"<<setw(7) <<"Stag|"<<endl;
Tutors a;
                    // пока не конец файла
while (!in.eof())in.read((char*) &a, sizeof a); /* читать из файла */
\text{cout} \times \text{setw}(51) \times \text{C}"<<endl;
cout<<setw(25)<<a.name<<"|"<<setw(8)<<a.years<<"|"
<<setw(8) <<a. step<<" | "<<setw(6) <<a.stag<<"|";
      cout<<endl;
\rightarrowin.close();
```
В отличие от предыдущего фрагмента программы в данной части описана переменная *a* типа *Tutors*, и пока не будет достигнут конец файла, в переменную а считываются данные из бинарного файла и выводятся на экран.

Произвольный доступ к компонентам файла. Произвольный доступ можно организовать только для бинарных файлов. Произвольный доступ к компонентам файла можно выполнить с помощью функций  $seekg()$  и  $seekp()$ .

В языке C++ имеется два типа указателей файлов: get - указывает на позицию файла при вводе данных;  $put -$  на позицию при выводе данных.

Прототипы функций:

```
istrean & seekg( off_type offset, seekdir origin);<br>istrean & seekp( off_type offset, origin);
```
Тип off\_type - это целочисленный тип, позволяющий хранить самое большое значение, которое может принимать параметр offset. Тип seekdir - это перечисление, принимающее следующие значения:

 $ios::beg$ начало файла;  $\sim$   $-$ 

 $\equiv$  $ios::cur$ текущая позиция;

 $ios$ ::end  $\sim$ конец файла.

Функция seekg() перемещает текущий get-указатель на offset байт относительно позиции, заданной origin.

Функция seekp() перемещает текущий put-указатель на offset байт относительно позиции, заданной origin.

#### Пример использования функций . seekg и seekp:

```
fstream file; // описание файлового потока
file.open(name,ios::binary | ios::out |ios::in);
int i, j;
char b, c;
file.seekg(i);
file.get(b);
file.seekp(i);
file.put(c);
file.seekp(i);
file.put(b);
```
Пример программирования. Информация о преподавателях хранится в текстовом файле. На основе имеющейся информации в текстовом файле создать бинарный файл, компоненты которого представляют собой структуру данных. Вывести на экран сведения о преподавателях в алфавитном порядке, а также список преподавателей от с до d лет и список преподавателей, чей стаж работы больше  $k$  лет.

Содержимое исходного текстового файла data.txt представлено на рис.1.

| $\rightarrow$ data.txt - Блокнот                                                                            | E<br>m.                                                                                                    |  |
|----------------------------------------------------------------------------------------------------|----------------------------------------------------------------------------------------------------|--|
|                                                                                                    | Файл Правка Формат Вид Справка                                                                                                    |  |
| иванов<br>Перов<br>Сидоров<br>Куликов<br>Соколова<br>дробышева<br>Голова<br>Балабанов<br>Ездаков<br>Ашарина | 3<br>25.<br>ктн<br>20<br>45 нет<br>6<br>35 KTH<br>30<br>58 дтн<br>22<br>45 ктн<br>10<br>43 нет<br>28<br>50<br>КТН<br>35<br>60<br><b>KTH</b><br>17<br>39<br>нет<br>18<br>45 ктн |  |

Рис. 1. Исходный текстовый файл data.txt

Текст программы:

```
#include <iostream>
#include <fstream>
#include <iomanip>
#include <string>
#include <clocale>
using namespace std;
// структура «Преподаватели»
```

```
struct Tutors
    \left\{ \right.char name[25];
       int years;
       char step[10];
       int stag;
    \} ;
    // функция вывода на экран содержимого файла
    void outfile (fstream& f, int n)
    \left\{ \right.Tutors a;
       f.seekq(0);/*установить указатель файла на начало*/
       \text{cut} \ll \text{setw}(26) \ll \text{''Man} " \ll \text{setw}(9) \ll \text{''Bospacr}"
<< setw(9) << "Степень|" << setw(7) << "Стаж|" << endl;
       \text{cut} << \text{setw}(51) <<\mathbf{u}" << endl;
       for (int i = 0; i \le n; i++)\{// чтение из файла
               f.read((char *) & a, size of a);
               cout << setw(25) << a.name << "|" << setw(8)
<< a.years << "|" << setw(8) << a-step << "|" << setw(6)<< a. stag << "|";cout << endl;
       \left\{ \right\}.<br>/* функция чтения данных из текстового файла и запись
данных в бинарный файл */
    int read f(fstream &f, fstream &out)
    \left\{ \right.int i = 0; Tutors a;
       while (!f.eof())// пока не конец файла
       \left\{ \right.f >> a.name >> a.years; f >> a.step; f >>
a.stag;
               out.write((char *) & a, size of a);
               i++;\rightarrowreturn i;
    \rightarrow/* функция сортировки компонентов бинарного файла в
алфавитном порядке */
    void sort (fstream &f, int n)
    \left\{ \right.
```

```
Tutors min, a;
      int n_min;
      for (int i = 0; i \le n; i++){
             f.seekg(i*(sizeof a));
             f.read((char *)&min, sizeof min);
             n min = i;
             for (int j = i + 1; j \le n; j++){
                    f.read((char *)&a, sizeof a);
                    if (strcmp(a.name, min.name)<0)
                    {
                           min = a;n_{min} = j;}
             }
             f.seekg(i*(sizeof a));
             f.read((char *)&a, sizeof a);
             f.seekp(i*(sizeof a));
             f.write((char *)&min, sizeof min);
             f.seekp(n_min*(sizeof a));
             f.write((char *)&a, sizeof a);
      }
    }
   /* функция формирования нового файла из данных, 
попадающих в заданный интервал */
   int IsYears(fstream &f, fstream &f new, int n, int c,
int d)
    {
      int k = 0;
      Tutors a;
      f.seekg(0); f_new.seekp(0);
      for (int i = \overline{0}; i<n; i++)
      {
             f.read((char *)&a, sizeof a);
             if (a.years >= c && a.years <= d)
             {
                    k++;f new.write((char *) &a, sizeof a);
             }
      }
      return k;
    }
```

```
21
```

```
/* функция формирования нового файла из данных, в
которых стаж больше с */int IsStag(fstream &f, fstream &f new, int n, int c)
    \{int k = 0;
       Tutors a;
        f.seekg(0); f new.seekp(0);
       for (int i = \overline{0}; i<n; i++)
        \{f.read((char *) &a, sizeof a);
               if (a.stag >= c)\left\{ \right.k++:
                        f_new.write((char *) & a, size of a);
                \rightarrow\left\{ \right\}return k;
    \overline{\phantom{a}}int main()
    \{setlocale (LC CTYPE, "Russian");
       fstream in ("data.txt", ios::in);
       if (!in)
        \left\{ \right.cout << "He OTKPET data.txt" << endl;
               return 1;
        \overline{\mathbf{r}}fstream out("data.dat", ios::out | ios::binary);
       if (!out)
        \left\{ \right.cout << "He orkpar data.dat" << endl;
               return 1;
        \rightarrowint size_f = read_f(in, out);inclose(); out.close();
        fstream out f("data.dat", ios::in | ios::out |
ios::binary);
       if \overline{(\cdot)} (\overline{(\cdot)})
        \{cout << "He OTKPET data.dat" << endl;
               return 1;
        \}sort(out_f, size_f);
```

```
outfile(out f, size f);
       fstream out_f1("data.dat", ios::in | ios::out | 
ios::binary);
      if (!out_f1)
      {
             cout << "не открыт data.dat" << endl;
             return 1;
      }
      cout << "Введите через пробел возрастной интервал 
>";
       int c, d;
       cin >> c; cin >> d;
      outfile(out f1, IsYears(out f, out f1, size f, c,
d));
      cout << "Введите стаж>";
      cin >> c;
       outfile(out f1, IsStag(out f, out f1, size f, c));
       out f.close(); out f1.close();
      return 0;
    }
```
Результат выполнения программы показан на рис. 2.

| <b>EXIC:\Windows\system32\cmd.exe</b>           |                        |       |                    |  |
|-------------------------------------------------|------------------------|-------|--------------------|--|
|                                                 | Имя: Возраст: Степень: |       | Стаж¦              |  |
| Ашарина:                                        | 45!                    | ктн!  | 18 <sub>1</sub>    |  |
| Балабанов і                                     | 60                     | ктні  | 35 <sub>1</sub>    |  |
| Голова:                                         | 50 i                   | ктн!  | 28 i               |  |
| <b>Дробышева:</b>                               | 43                     | нет   | 10 i               |  |
| Ездаков!                                        | 39!                    | нет ¦ | 171                |  |
| Иванов і                                        | 25:                    | ктні  | 3!                 |  |
| Кчликов і                                       | 58                     | дтн і | 30 <sub>i</sub>    |  |
| Перов і                                         | 45 <sub>1</sub>        | нет і | 20 I               |  |
| Сидоров!                                        | 35!                    | ктн!  | 6 ¦                |  |
| Соколова:                                       | 45                     | ктні  | 22 <sub>1</sub>    |  |
| Введите через пробел возрастной интервал >20 55 |                        |       |                    |  |
|                                                 | Имя: Возраст: Степень: |       | Стаж¦              |  |
| Ашарина:                                        | 45:                    | ктн:  | 18 <sub>1</sub>    |  |
| <b>Голова!</b>                                  | 50 i                   | ктні  | 281                |  |
| <b>Лробышева:</b>                               | 43                     | нет і | 10                 |  |
| Ездаков ¦                                       | 39!                    | нет!  | 171                |  |
| Иванов!                                         | 25!                    | ктні  | 3!                 |  |
| Перов!                                          | 45                     | нет!  | 20 i               |  |
| Сидоров і                                       | 35!                    | ктні  | 6 1                |  |
| Соколова!                                       | 45                     | ктні  | 22!                |  |
| Введите стаж>20                                 |                        |       |                    |  |
|                                                 | Имя! Возраст! Степень! |       | C <sub>Tax</sub> : |  |
| Балабанов!                                      | 601                    | ктн!  | 35!                |  |
| Голова!                                         | 50 !                   | ктн¦  | 28 I               |  |
| Куликов!                                        | 58:                    | дтн і | 30!                |  |
| Перов!                                          | 45:                    | нет!  | 20 I               |  |
| Соколова:                                       | 45!                    | ктні  | 22!                |  |
| Для продолжения нажмите любую клавишу _         |                        |       |                    |  |

*Рис. 2.* Результат работы программы по совместному использованию бинарного и текстового файлов

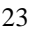

## **Порядок выполнения работы**

1. Разработать и выполнить программу в соответствии с вариантом задания.

- 2. Результаты выполнения программы занести в отчет по работе.
- 3. Показать результаты работы преподавателю.

## **Требования к отчету**

Отчет должен содержать:

- 1) наименование лабораторной работы;
- 2) краткие теоретические сведения;
- 3) схемы алгоритмов;
- 4) текст программы для своего варианта задания.

## **Варианты заданий**

Написать программу в соответствии с номером варианта. Номер варианта задания соответствует номеру компьютера в компьютерном классе, на котором выполняется лабораторная работа.

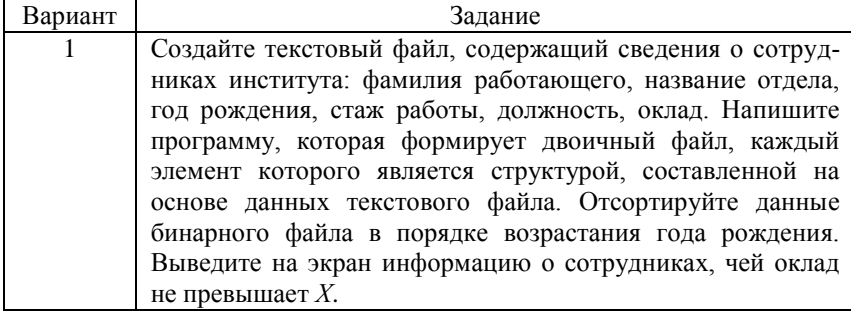

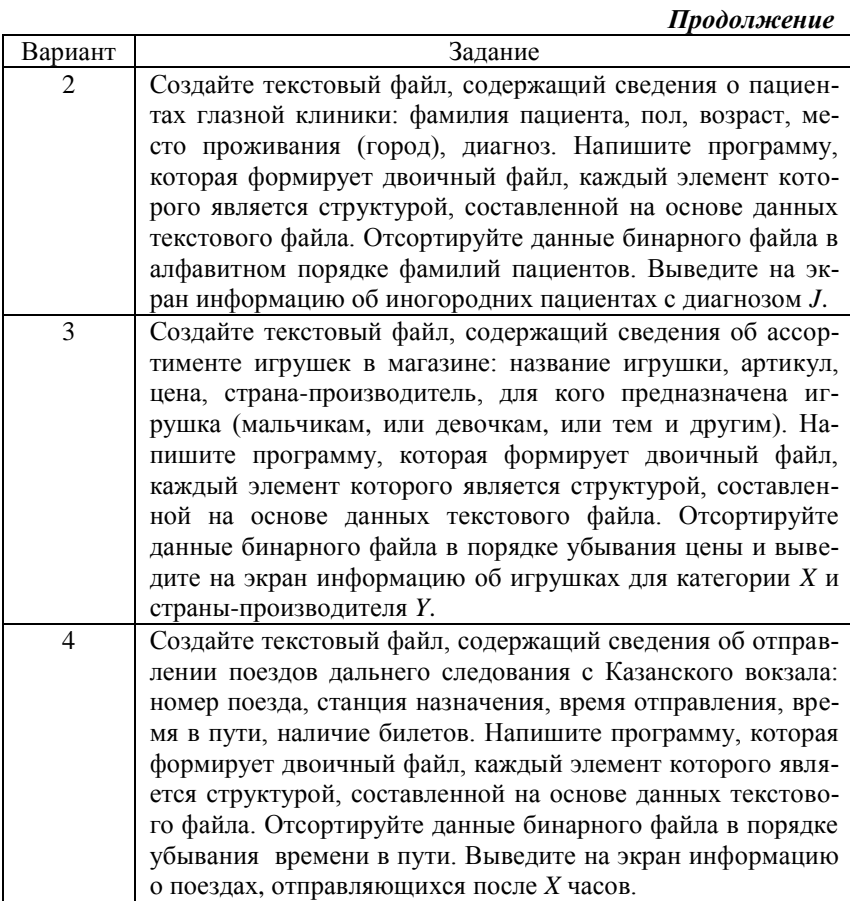

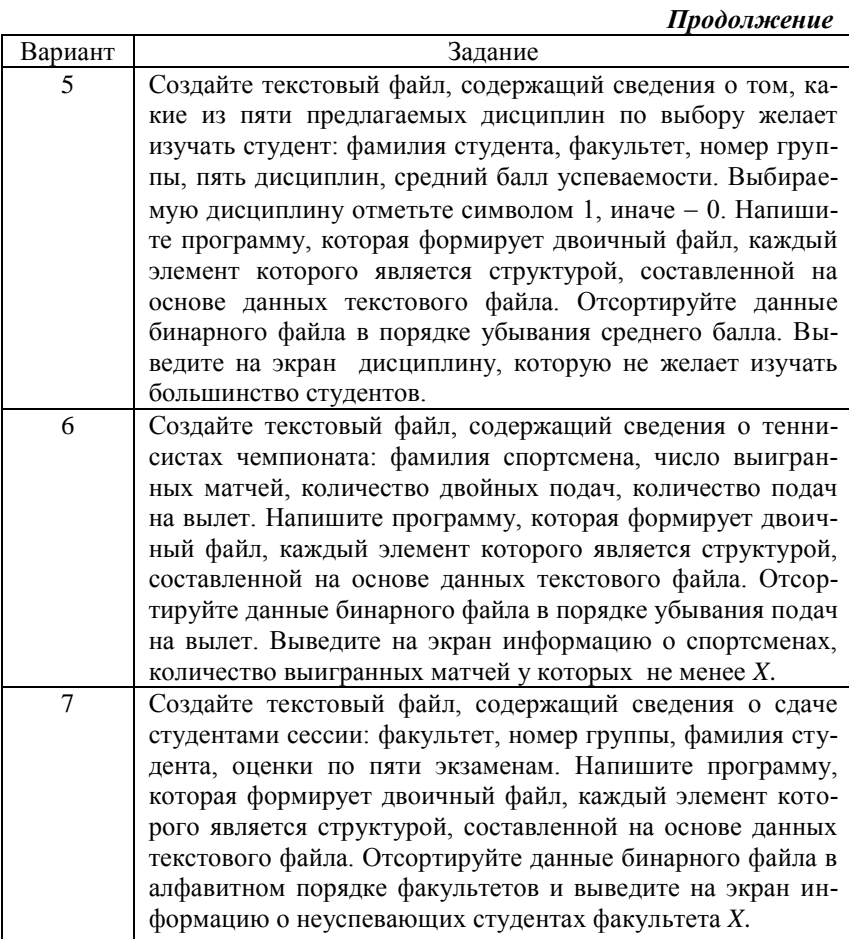

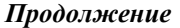

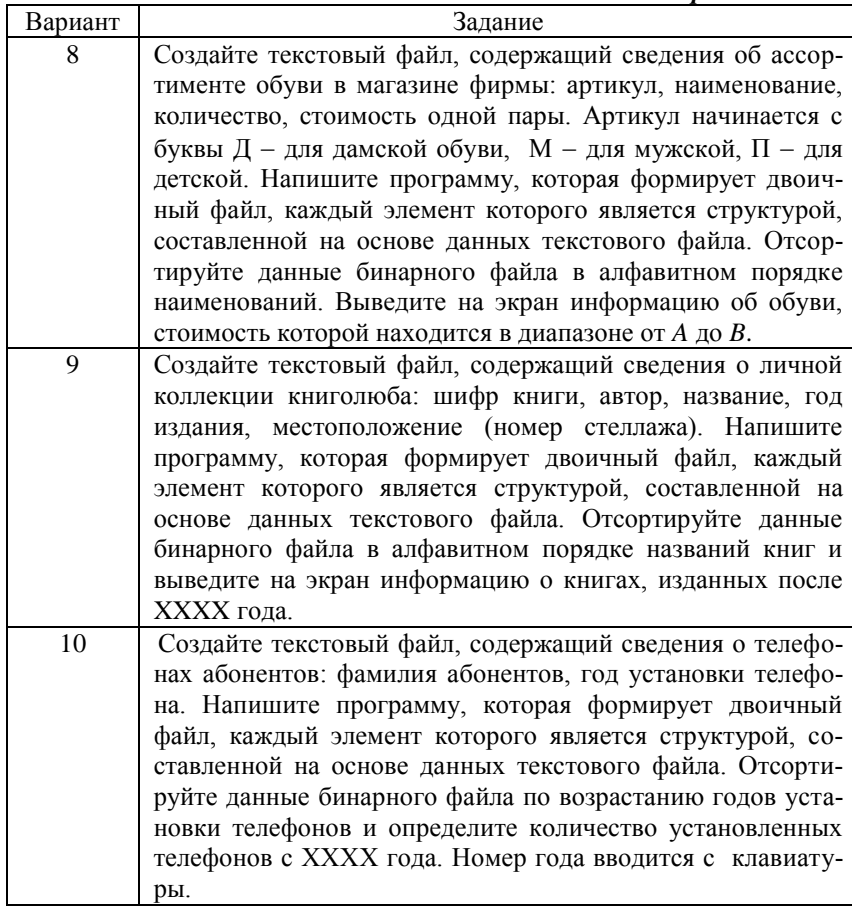

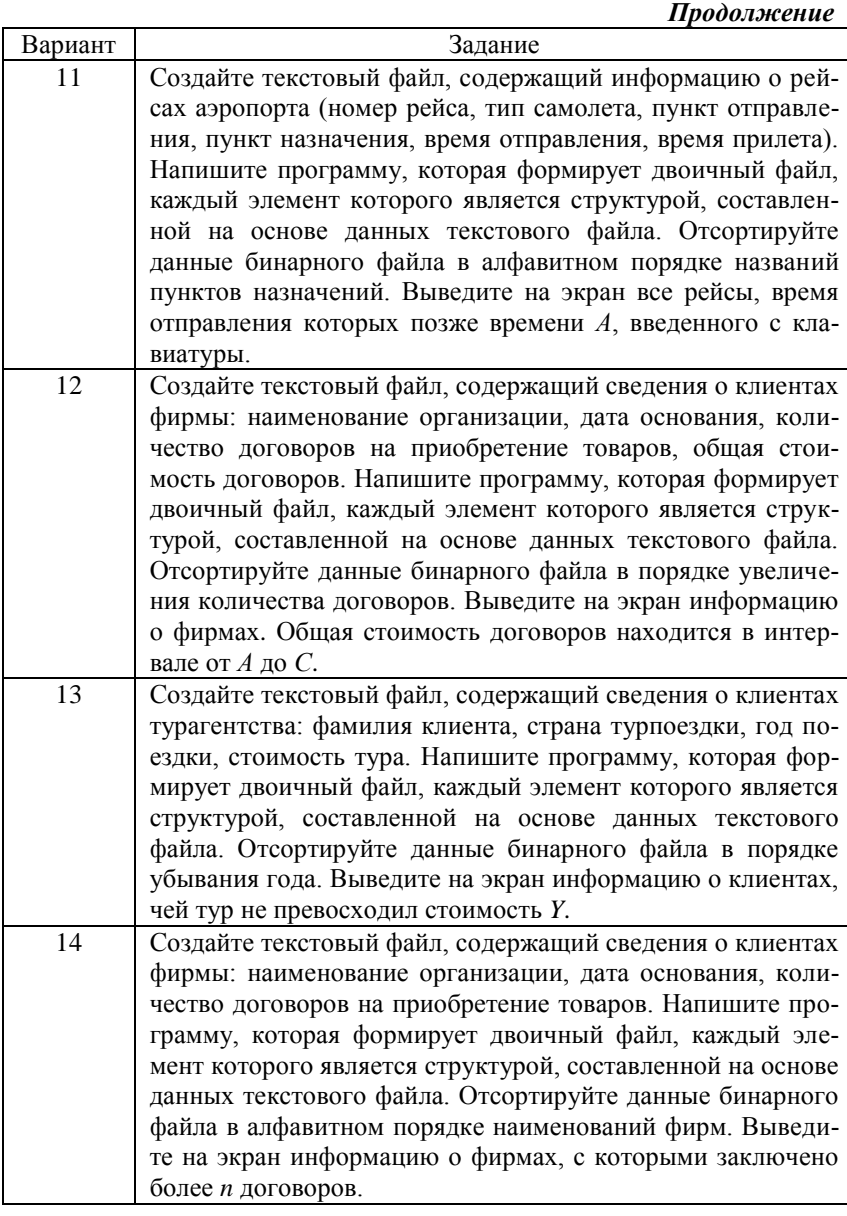

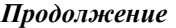

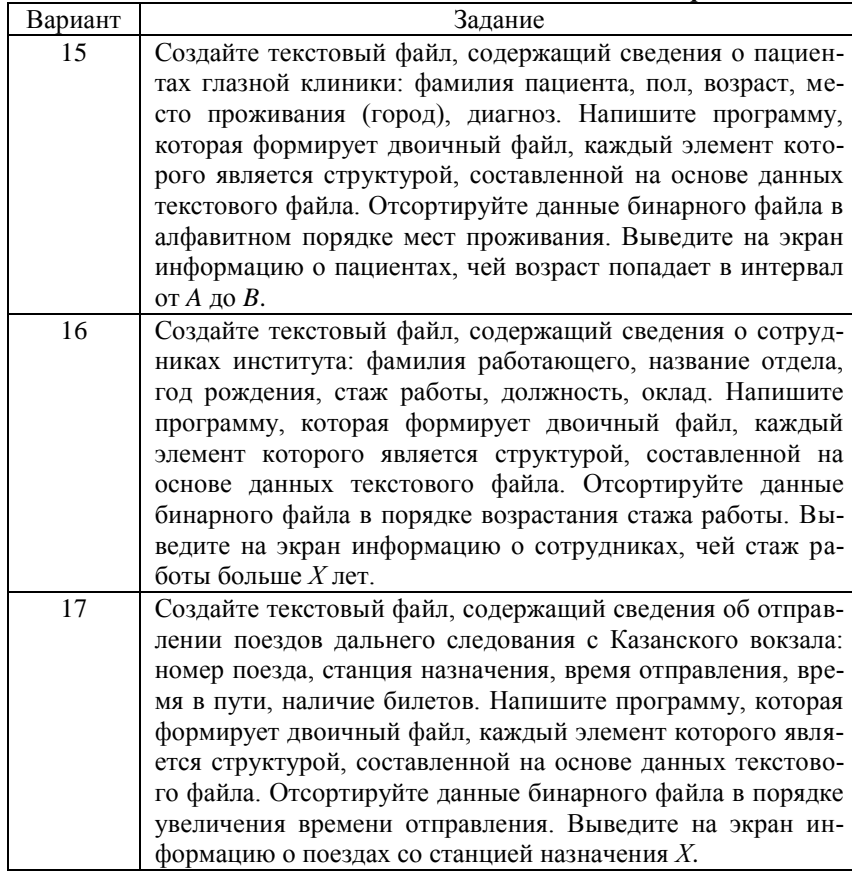

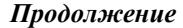

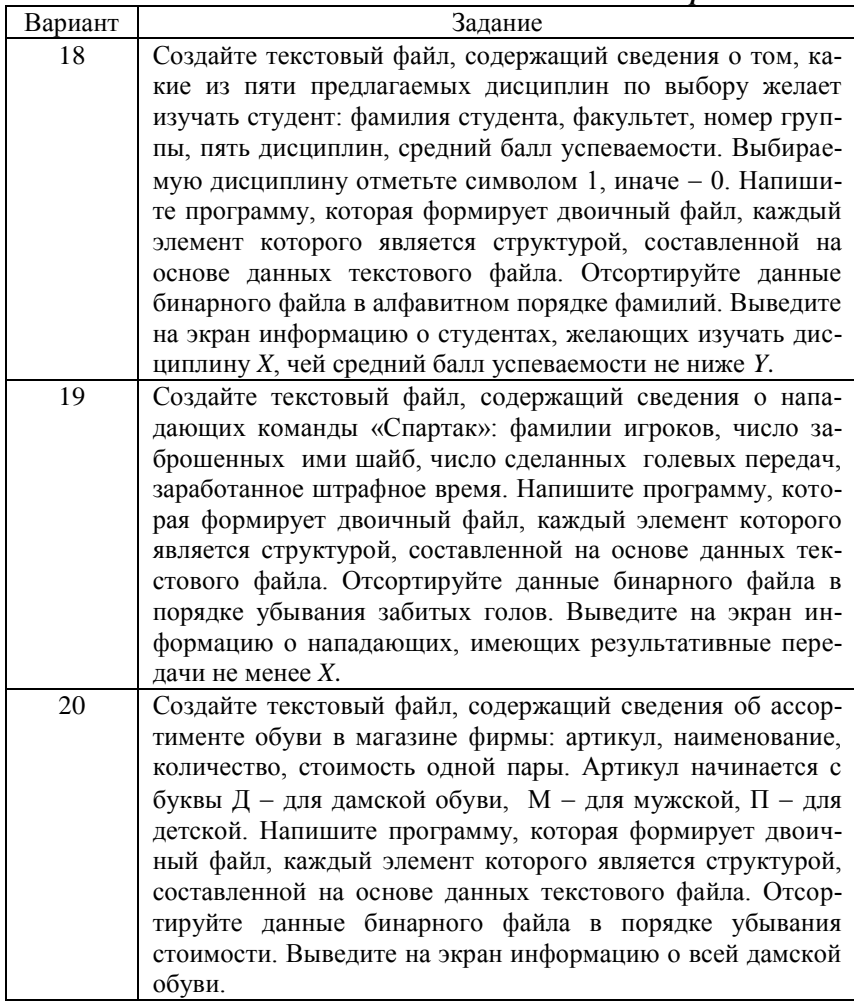

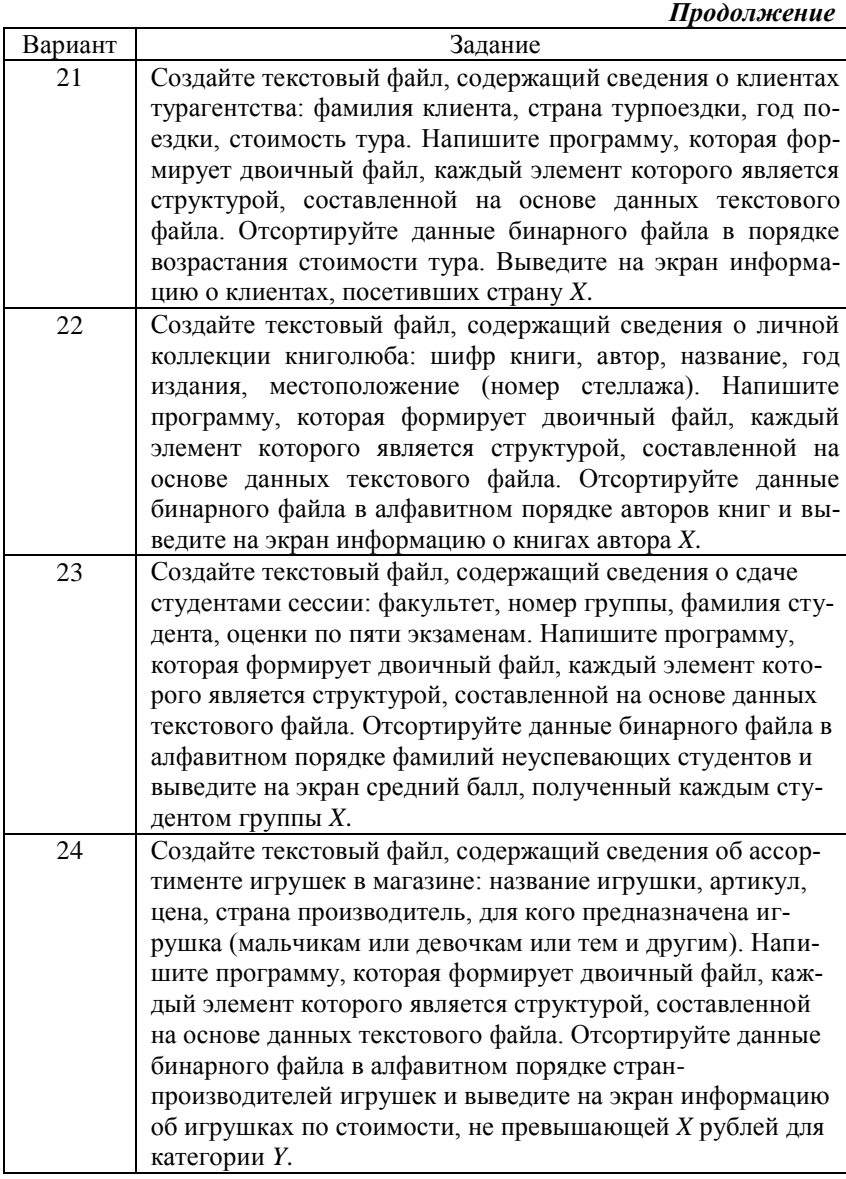

## *Окончание*

![](_page_31_Picture_68.jpeg)

### Лабораторная работа № 3

## Программирование задач с использованием классов

Цель работы: изучение возможности программирования с использованием классов; получение навыков программирования с использованием абстрактного типа данных.

#### Теоретические сведения

Класс - это абстрактный тип данных языка программирования. При определении класса описываются данные класса и действия, которые выполняются над этими данными. Данные принято называть членами класса, а действия - функциями-членами или методами.

Объявление класса. Общий вид объявления класса:

```
class имя класса {
закрытые члены и методы;
public:
-<br>открытые члены и функции
\overline{\} список объектов:
```
Объявление класса похоже на объявление структуры за исключением встраивания в класс методов и того, что данные являются открытыми по умолчанию, а в классе по умолчанию все данные закрытые (private).

Пример объявления класса «Преподаватель»:

```
class tutor
\{char *name;
  int years;
  char *step;
  int stag;
public:
  void init(char *, int, char *, int);
```

```
void print();
  char * get name();
  int get year();
\};
```
Членами класса tutor являются: name - фамилия преподавателя,  $years -$  возраст,  $step -$  степень и  $stag -$  стаж работы. Эти члены являются закрытыми (по умолчанию). В качестве методов используются: init инициализация данных; print - вывод на экран всех значений класса; get\_name - возврат фамилии; get\_years - возврат возраста. Для того чтобы методами можно было воспользоваться в основной программе, доступ к ним открывается с помощью ключевого слова - спецификатора public. В классе указывается, как правило, только прототип метода, сам метод определяется вне класса. В программе может быть объявлено несколько классов, в которых имеются методы с одинаковыми именами и с одинаковым списком параметров. Для того чтобы компилятор смог разобраться, к какому методу функция относится, применяется оператор разрешения области видимости ::

Приведем определение одного из методов класса tutor:

```
void tutor::init(char *n, int g, char *s,
int st)
\{name=new char[strlen(n)+1];
          strcpy(name, n);years=g;
          step=new char[strlen(s)+1];
          strcpy(step, s);
          stag=st;
\overline{\phantom{a}}
```
Доступ к данным и методам класса. Общий вид:

```
имя объекта.имя данного
имя объекта.имя метода(список фактических параметров)
```
Например:

```
tutor a;
char* name="Иванов":
int qod=43, st=15;
char *step="KTH";
a.init(name, god, step, st);
```
**Конструкторы и деструкторы.** *Конструктор* – это функция, которая вызывается при создании объекта, т.е. выполняется операция инициализации объекта. Конструктор – это специальный метод класса, имя которого совпадает с именем класса. Конструкторы не возвращают никаких значений. Конструктор объекта вызывается при создании объекта, т.е. при объявлении объекта.

```
Пример конструктора для класса «односвязный список»:
struct Node
{
  int n;
  struct Node *next;
};
class list
{
  Node *First;/* указатель на первый элемент списка*/
  int count; // количество элементов списка
public:
         list(int k);// конструктор
...
}
list::list(int k)
{
  First=new Node;
  First->n=k;
  First->next=NULL;
  count=1;
};
```
В основной программе при определении объекта с использованием конструктора необходимо записать: *list a(number);* где *number* – это переменная, имеющая некоторое значение. Например, *int number=rand()/1000-10;*

*Деструктор* – это функция, которая вызывается при разрушении объекта. Например, освобождается память, которая была выделена при инициализации в конструкторе. Имя деструктора совпадает с именем класса, но перед ним ставится символ тильда **~** . Так же как и конструкторы, деструкторы не возвращают значения.

Приведем объявление класса с использованием деструктора:

```
struct Node
{
  int n;
  struct Node *next;
```

```
35
```

```
\} ;
class list
\{Node *First;
  int count;
public:
           list(int k);\simlist();
\} ;
list::list(int k)\{First=new Node;
  First->n=k;First->next=NULL;
  count=1;\};
list::~list()\{Node *start=First, *follow=First;
  while(start!=NULL)
   \left\{ \right.follow=start;
           start=start->next;
          delete follow;
   \overline{\phantom{a}}\};
```
Дружественные функции. В языке C++ имеется возможность разрешить доступ к закрытым членам класса через функции, не являющиеся членами класса. Такие функции называют дружественными. Для разрешения доступа включить прототип функции в описание открытой части класса (public) и перед прототипом функции указать ключевое слово friend:

```
class cl{
public:
friend void frnd(int a);
\} ;
```
Рассмотрим пример, в котором дружественная функция имеет доступ к закрытым членам класса:
```
class numbers
    \overline{\mathcal{L}}int a;
       int b;
    public:
       numbers(int al, int b1) {a=a1, b=b1; };
       friend int sum (numbers a);
    \};
    int sum (numbers s)
    \{return s.a+s.b;
    \};
    В основной программе:
    #include <iostream>
    #include <clocale>
    #include "frien.h"
    using namespace std;
    int main()
    \left\{ \right.setlocale (LC CTYPE, "Russian");
       numbers a=numbers(2,3); /* инициализация данных
через конструктор */
       cout<<"CyMMa="<<sum(a)<<endl;
    -1
```
Результат выполнения программы показан на рис.1.

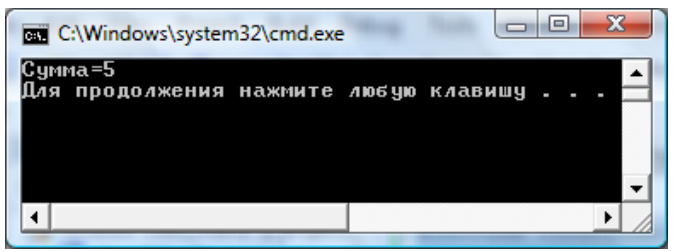

Рие.1. Разультат выполнения программы с использованием дружественной функции

Отметим, что при определении дружественной функции не применяется оператор области видимости :: , а при обращении к функции sum не используется оператор «точка».

Перегрузка конструкторов. Язык C++ позволяет использовать несколько конструкторов в зависимости от параметров. Например, значения объекта могут в конструкторе создаваться по умолчанию либо с

использованием данных, передаваемых через параметры (параметризованный конструктор), или объект создается как копия другого объекта. В последнем случае такой конструктор называется копирующим. Приведем фрагмент программы с конструктором по умолчанию и параметризованным конструктором.

```
class list
{
  Node *First;
  int count;
public:
  list(); // конструктор по умолчанию
  list(int k);// параметризованный конструктор
  \simlist(); // деструктор
};
list::list()
{
  First=new Node;
  First->n=0;
  First->next=NULL;
  count=1;
};
list::list(int k)
{
  First=new Node;
  First->n=k;
  First->next=NULL;
  count=1;
};
```
Фрагмент основной программы:

```
int number=rand()/1000-10;
list a(number);// параметризованный конструктор
list c;// конструктор по умолчанию
```
**Копирующий конструктор или конструктор копии.** Копирующий конструктор, или конструктор копии, - это специальный тип перегруженного конструктора.

Приведем реализацию копирующего конструктора для класса «список»:

class list {

```
Node *First;
  int count;
public:
   list(int k);list(const list & list1);
   \simlist();
\};
list::list(const list &list1)
\{First=new Node;
  Node *1=list1. First;
   First->n=1->n;First->next=NULL;
  l=l->next;
  Node *sled, *pred=First;
  while (l! = NULL)\left\{ \right.sled=new Node;
          pred->next=sled;
          sled->n=1->n;
          sled->next=NULL;
          l=l->next;
          pred=sled;
   \rightarrowcount=list1.count;
\overline{\phantom{a}}
```
Ключевое слово this. Слово this - это указатель на объект, который вызвал данный метод. При каждом вызове метода ему автоматически передается указатель this - неявный параметр, принимаемый всеми методами. Покажем использование this при объявлении класса my:

```
class my
     \left\{ \right.int p;
    public:
        my();// конструктор по умолчанию
        my (int a) \mathfrak{z}/\mathfrak{z} параметризованный конструктор
        void set (int i) {this->p=i; }; /* метод изменения
значения р */
     int get () {return this->p; }; // вернуть значение р
     \} ;
    my: : my()\left\{ \right.
```

```
39
```

```
this \rightarrow p=0;\cdot
```
Перегрузка операторов. В языке C++ имеется возможность перегрузки операторов. Перегружая оператор, можно определить его значение для конкретного класса. Например, для класса «односвязный список» можно определить оператор «+» для присоединения в конец имеющегося списка другого списка, а оператор «- -» - для удаления последнего элемента из списка. Перегруженный оператор для данного класса работает как совершенно новый оператор. Чтобы перегрузить оператор, необходимо определить значение новой операции для класса, к которому она будет применяться.

Общий формат функции operator:

```
тип имя класса: : operator #
(список формальных параметров);
\{реализация оператора
\overline{\phantom{a}}
```
Операторная функция может быть как членом класса, так и не членом, а дружественной функцией. Приведем в качестве примера перегрузку оператора «+» для класса «список». Данный оператор позволит осуществить операцию конкатенации: к одному из списков добавить копию другого списка. Именно копию, а не изменение указателя последующего элемента одного списка на значение первого элемента второго списка, что привелет к прерыванию выполнения программы.

Пример программы с перегрузкой оператора «+»:

```
using namespace std;
struct Node
\left\{ \right.int
        n:struct Node *next;
\} ;
class list
\sqrt{ }Node *First;
  int count;
public:
  list(int k);list(const list & list1);
  list& operator + (const list &k);
```

```
add(int);void
void
        print();
int
              number list(){return count;};
void
         sub();
\simlist();
\} ;
```
Представим реализацию только оператора «+»

```
list& list::operator +(const list &k)
\{Node *start=First, *another=k.First;
  while(start->next!=NULL)
         start=start->next;
  while(another!=NULL)
  \left\{ \right.Node *new Node=new Node;
  new Node-\bar{p}n=another-\bar{p}n;
  new Node->next=NULL;
  start->next=new Node;
  start=start->next;
  another=another->next;
  count++;\}return *this;
```
#### $\}$ ;

### В основной программе:

```
int \text{main}()\{setlocale (LC CTYPE, "Russian");
  srand ((unsigned) time (NULL));
  int number=rand()/1000-10;
  list a(number);
  cout<<"Список a"<<endl;
  for (int i=0; i<10; i++)
  \left\{ \right.number = rand() / 1000 - 10;a.add(number);\mathcal{E}a.print();
  list b(number);
  cout<<"Список b"<<endl;
```

```
for (int i=0; i<10; i++)
       \{number = rand() / 1000 - 10;b.add(number);\rightarrowb.print();
       a+b;cout<<"CHMCOK a+b"<<endl;
       a.print();
      cout<<"Количество элементов списка a=" <<
a.number list()<<endl;
    \}
```
Результат выполнения программы показан на рис. 2.

| <b>EXEC:\Windows\system32\cmd.exe</b>                                       |           |            |            |         |               |          |            |           |    |         | $\equiv$ | $\blacksquare$ |
|-----------------------------------------------------------------------------|-----------|------------|------------|---------|---------------|----------|------------|-----------|----|---------|----------|----------------|
| Список а<br>4<br>Список Љ                                                   | $-2$      | 13         | 14         | 20      | $-1$          | 21       |            |           | 15 | $^{-2}$ |          |                |
| $-2$<br>Список a+b                                                          | 22        | 11         | 4          | $-2$    | $-8$          | 4        | 12         | -1        | 7  | 4       |          |                |
| 11                                                                          | $-2$<br>4 | 13<br>$-2$ | 14<br>$-8$ | 20<br>4 | $^{-1}$<br>12 | 21<br>-1 | $-1$<br>v. | $-1$<br>4 | 15 | $^{-2}$ | $^{-2}$  | 22             |
| Количество элементов списка а=22<br>Для продолжения нажмите любую клавишу _ |           |            |            |         |               |          |            |           |    |         |          |                |

Рис. 2. Результат выполнения программы с перегрузкой оператора «+»

Перегрузка унарных операторов. Рассмотрим перегрузку унарных операторов на примере перегрузки оператора «++», который добавляет в конец списка новый элемент, значение информационного поля которого - случайное число:

```
class list
\left\{ \right.Node *First;
  int count;
public:
  list(int k);list(const list & list1);
  list& operator++() ;
\simlist();
\} ;
list& list::operator++()
\{Node *start=First;
  while(start->next!=NULL)
         start=start->next;
   Node *new Node=new Node;
```

```
int k = rand() / 1000 - 10;new Node->n=k;
  new Node->next=NULL;
  start->next=new Node;
  count++;return *this;
\};
```
Фрагмент основной программы:

```
++c;cout<<"Список с после ++"<<endl;
c.print();
```
 $\rightarrow$ 

На перегрузку операторов налагается ряд ограничений: нельзя изменить приоритет оператора и количество операндов, операторные функции не могут иметь параметра по умолчанию. Есть операторы, которые нельзя перегружать:  $\sim$   $\sim$   $^{-3}$  $\gamma$  $\sim 100$ 

С использованием дружественных функций нельзя перегружать:

 $\equiv$  $\Omega$  $\prod$ 

Пример программирования. В качестве примера программирования приведем программу работы с односвязными списками, в которой реализованы два конструктора: параметризованный и конструктор копии, а также деструктор, методы добавления элемента в список, вывода на экран элементов списка, определения количества элементов списка, удаления элемента из списка, перегруженные операторы конкатенации, присваивания и добавления элемента в конец списка.

Содержимое файла list.h с определением класса «список» имеет вид

```
using namespace std;
struct Node
\sqrt{ }int.
        n;struct Node *next;
\} ;
class list
\left\{ \right.Node *First;
  int count;
public:
          list(int k);list(const list & list1);
          list& operator + (const list &k);
```

```
list &operator = (const list &k);
         list& operator++();
void add(int);<br>void print();print();
int number_list(){return count;};
void sub();
\simlist();
};
list::list(int k)
{
  First=new Node;
  First->n=k;
  First->next=NULL;
  count=1;
};
list::list(const list &list1)
{
  First=new Node;
  Node *l=list1.First;
  First->n=l->n;;
  First->next=NULL;
  l=l->next;
  Node *sled,*pred=First;
  while(l!=NULL)
  {
         sled=new Node;
         pred->next=sled;
         sled->n=l->n;
         sled->next=NULL;
         l=l->next;
         pred=sled;
   }
   count=list1.count;
}
void list::add(int k)
{
  Node *start=First;
  while(start->next!=NULL)
        start=start->next;
  Node *new_Node=new Node;
  new Node-\overline{>}n=k;new_Node->next=NULL;
  start->next=new_Node;
  count++;
```

```
};
list& list::operator++()
{
  Node *start=First;
  while(start->next!=NULL)
       start=start->next;
  Node *new_Node=new Node;
  int m = \text{rand}()/1000 - 10;
  new Node->n=m;
  new_Node->next=NULL;
  start->next=new_Node;
  count++;
  return *this;
};
list& list::operator +( const list &k)
{
  Node *start=First,*another=k.First;
  while(start->next!=NULL)
      start=start->next;
  while(another!=NULL)
  {
  Node *new_Node=new Node;
  new_Node->n=another->n;
  new_Node->next=NULL;
  start->next=new_Node;
  start=start->next;
  another=another->next;
  count++;
  }
  return *this;
};
void list::print()
{
  Node *start=First;
  while(start!=NULL)
  {
         cout<<setw(6)<<start->n;
         start=start->next;
  }
  cout<<endl;
};
void list::sub()
```

```
45
```

```
{
  Node *start=First, *the end;
  for(int i=0;i<count-2;\overline{i}++)
        start=start->next;
  the_end=start->next;
  start->next=NULL;
  delete the end;
  count--;
};
list::~list()
{
  Node *start=First,*follow=First;
  while(start!=NULL)
  {
         follow=start;
         start=start->next;
         delete follow;
  }
};
list &list::operator =( const list &k)
{
  this->First=new Node;
  Node *l=k.First;
  this->First->n=l->n;;
  this->First->next=NULL;
  l=l->next;
  Node *sled,*pred=First;
  while(l!=NULL){
         sled=new Node;
         pred->next=sled;
         sled->n=l->n;
         sled->next=NULL;
         l=l->next;
         pred=sled;
  }
  this->count=k.count;
  return *this;
};
```
Текст основной программы (файл list.cpp):

#include <iostream>

```
#include <iomanip>
#include <time.h>
#include "list.h"
using namespace std;
int \text{main}()\{setlocale(LC CTYPE, "Russian");
       srand((unsigned)time(NULL));
       int number = rand() / 1000 - 10;
       list a (number) ;
       \text{cut} \ll \text{``CnuCCK a''} \ll \text{end};<br>for (int i = 0; i<10; i++)
       \left\{ \right.number = rand() / 1000 - 10;a.add(number);\}a.print();
       list b(number);
       cout << "Список b" << endl;
       for (int i = 0; i<10; i++)
       \{++b\}b.print();
       a + b;
       cout << "Список a+b" << endl;
       a.print();
       cout << "Количество элементов списка a=" <<
a. number list() << end1;list c(number);
       for (int i = 0; i<10; i++)
       \left\{ \right.number = rand() / 1000 - 10;c.add(number);
       \}cout << "Список с" << endl;
       c.print();
       c = a;cout << "Список с после присваивания" << endl;
       c.print();
       ++c;\frac{1}{2} cout << "Список с после ++" << endl;
       c.print();
```

```
\}
```
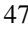

Результат работы программы приведен на рис. 3.

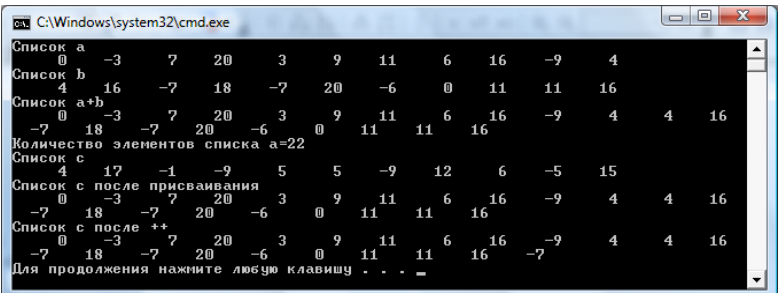

*Рис.3.* Результат работы программы с односвязными списками

### **Порядок выполнения работы**

1. Разработать и выполнить программу в соответствии с вариантом задания.

- 2. Результаты выполнения программы занести в отчет по работе.
- 3. Показать результаты работы преподавателю.

## **Требования к отчету**

Отчет должен содержать:

- 1) наименование лабораторной работы;
- 2) краткие теоретические сведения;
- 3) схемы алгоритмов;
- 4) текст программы для своего варианта задания.

### **Варианты заданий**

Написать программу из блока заданий № 1 или № 2 (с использованием перегрузки операторов) в соответствии с номером варианта. Номер варианта задания соответствует номеру компьютера в компьютерном классе, на котором выполняется лабораторная работа.

# **Блок заданий № 1**

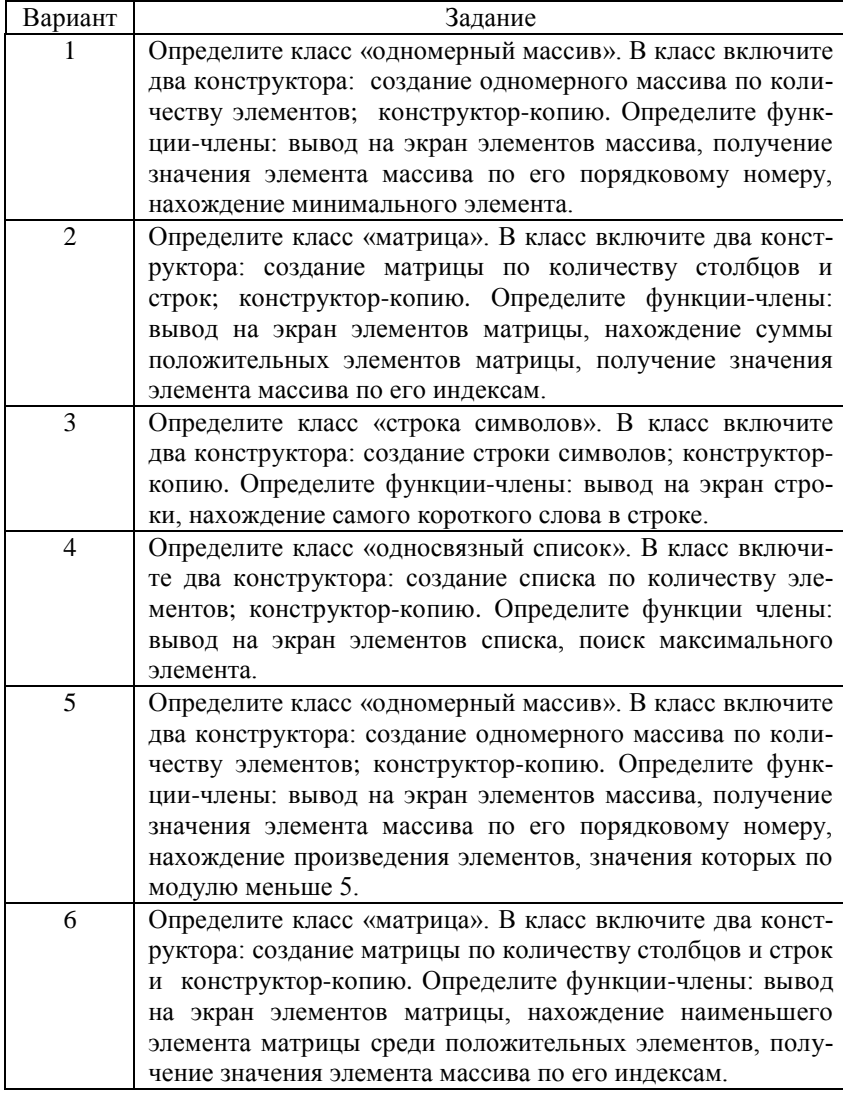

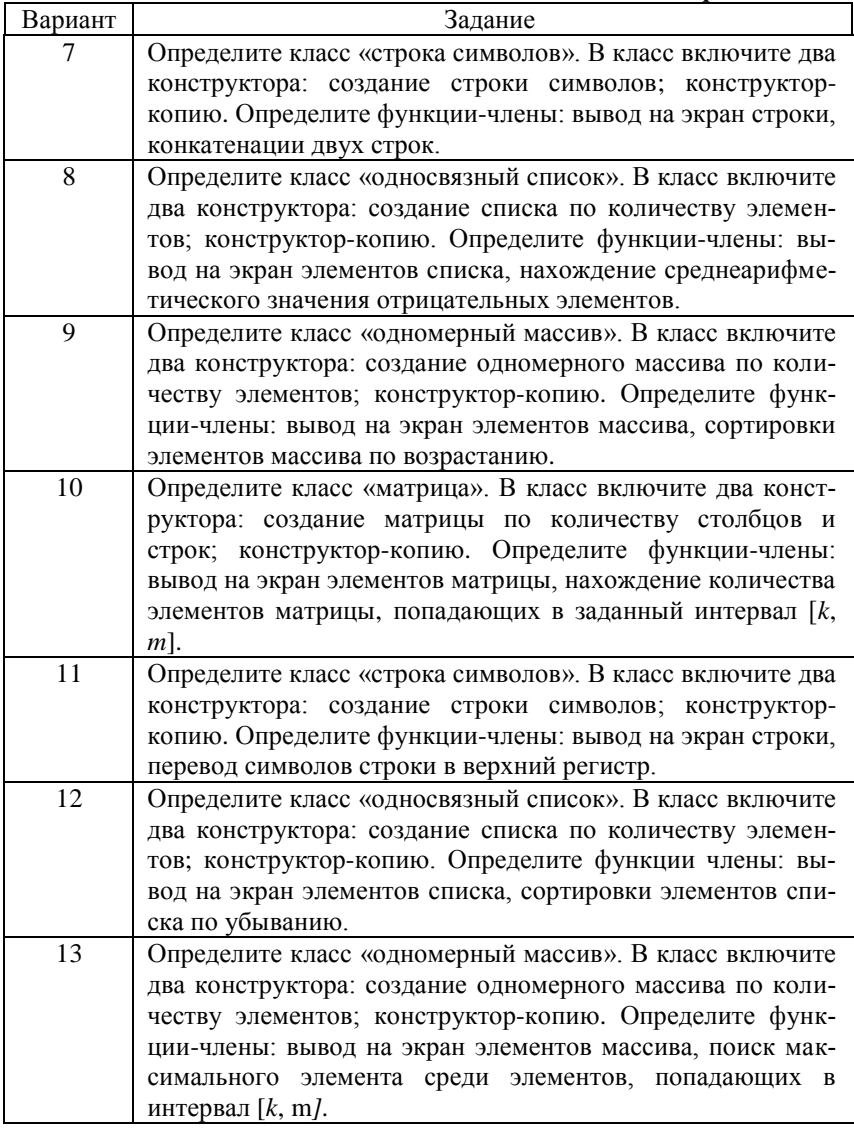

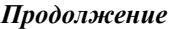

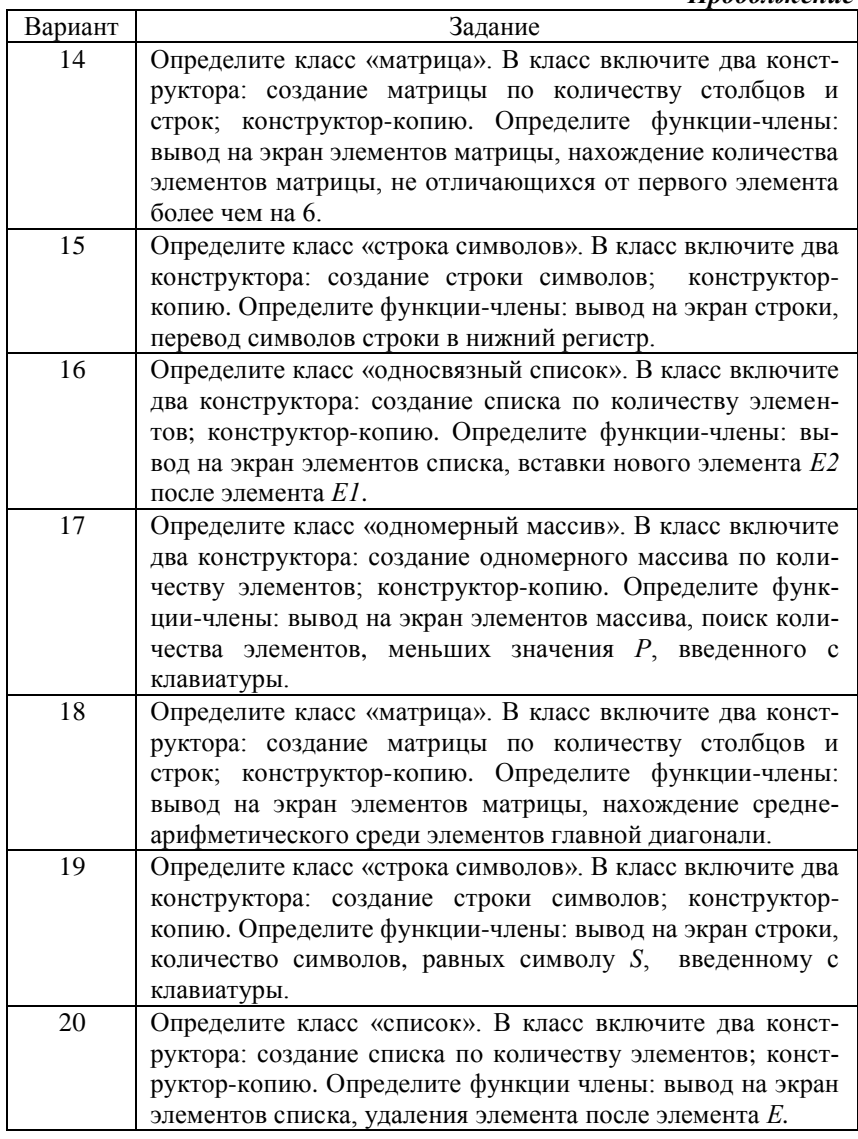

# *Окончание*

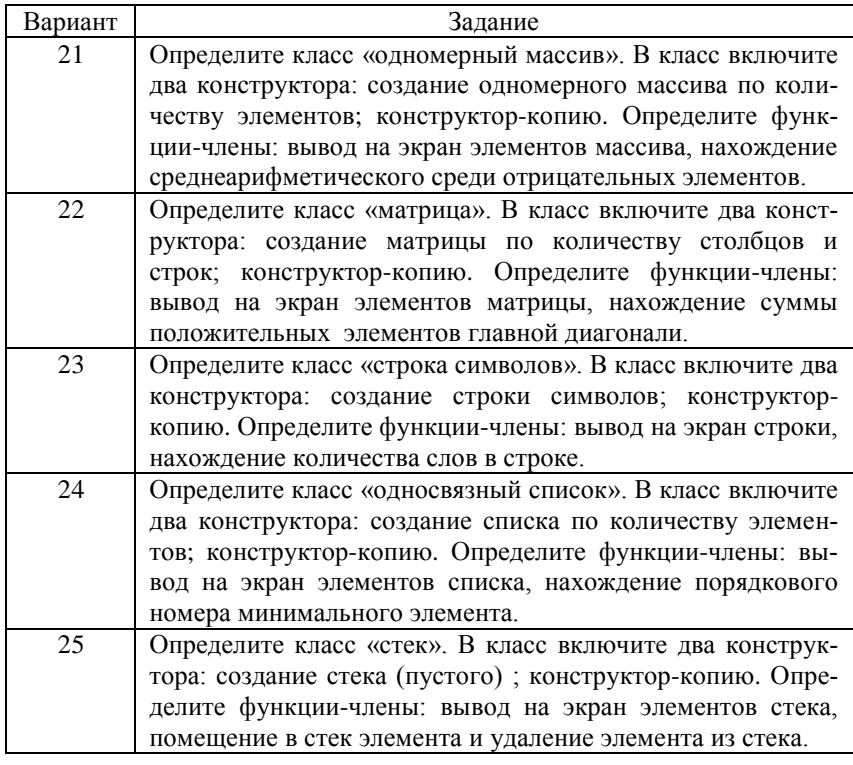

# **Блок заданий № 2**

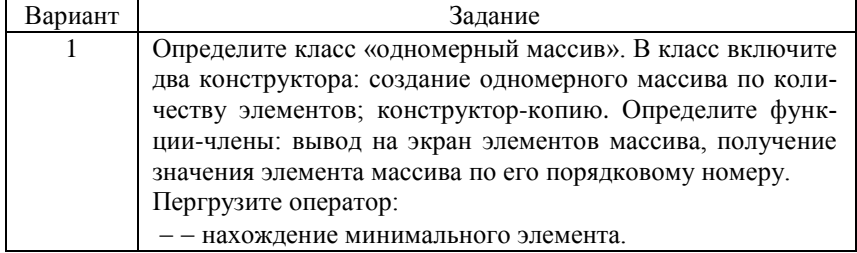

*Продолжение*

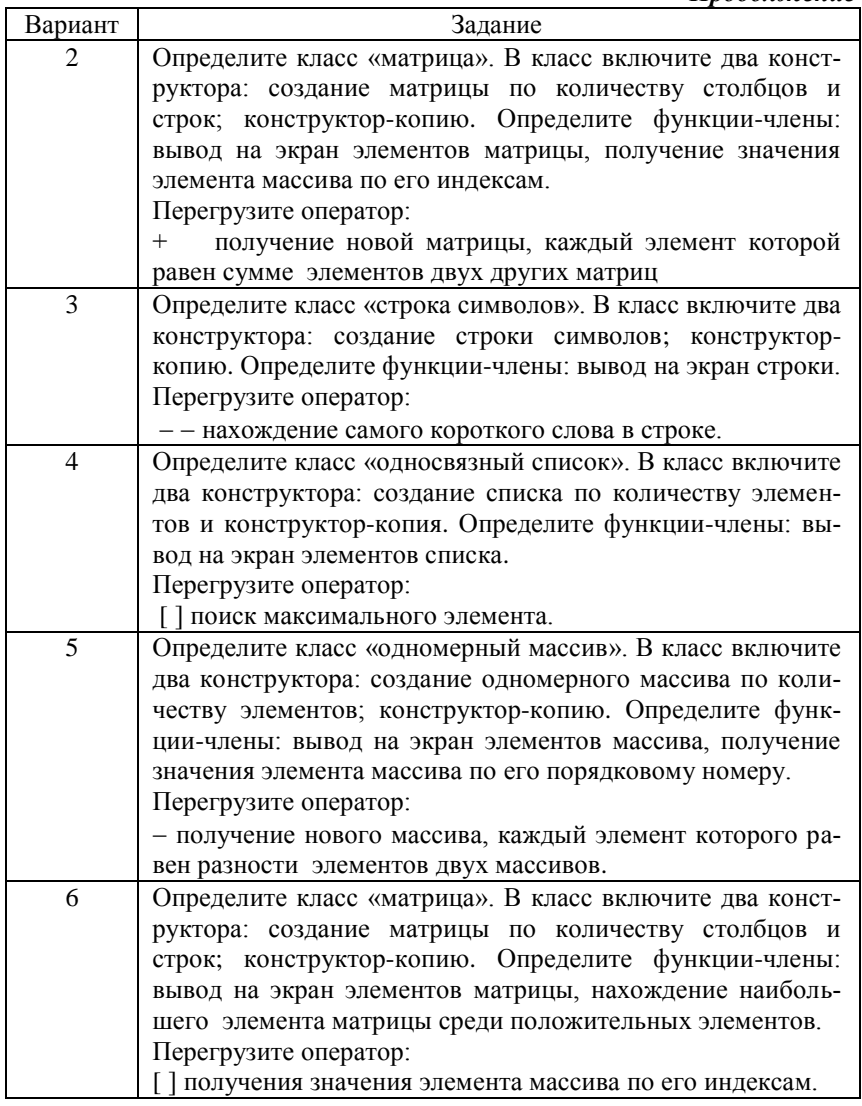

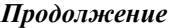

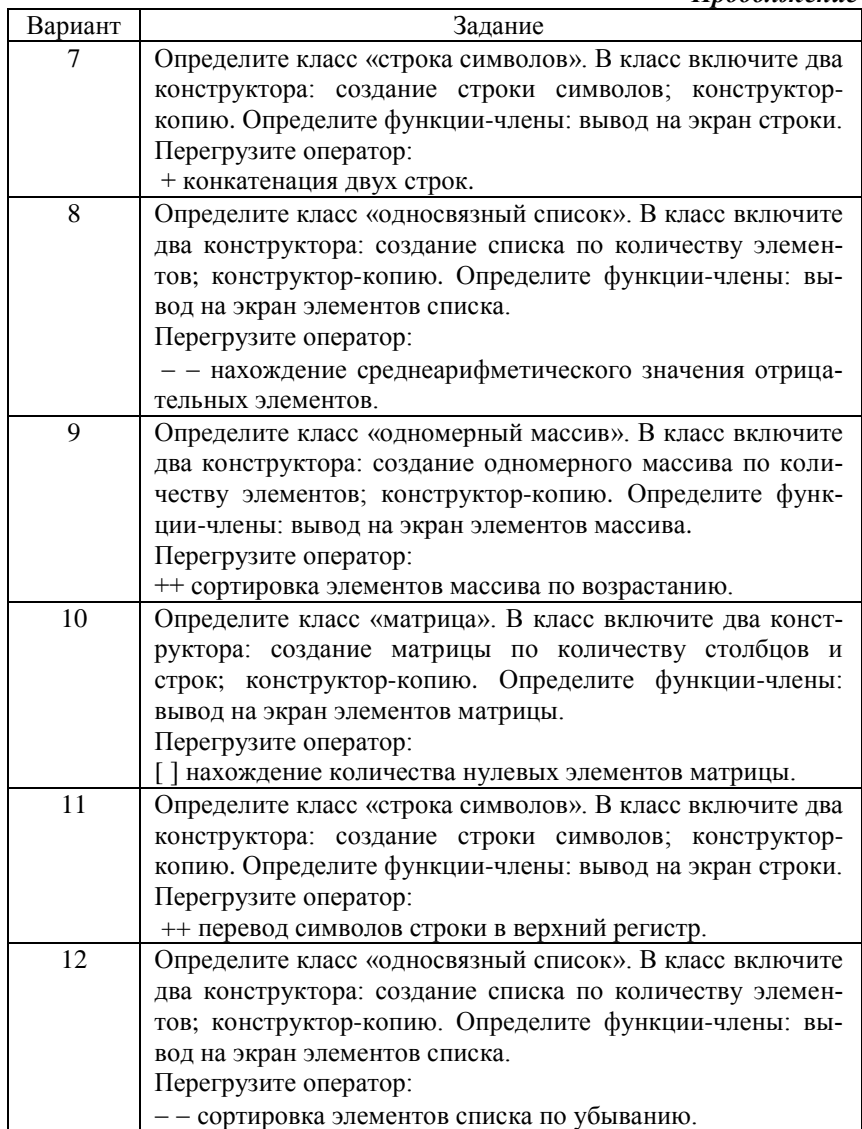

*Продолжение*

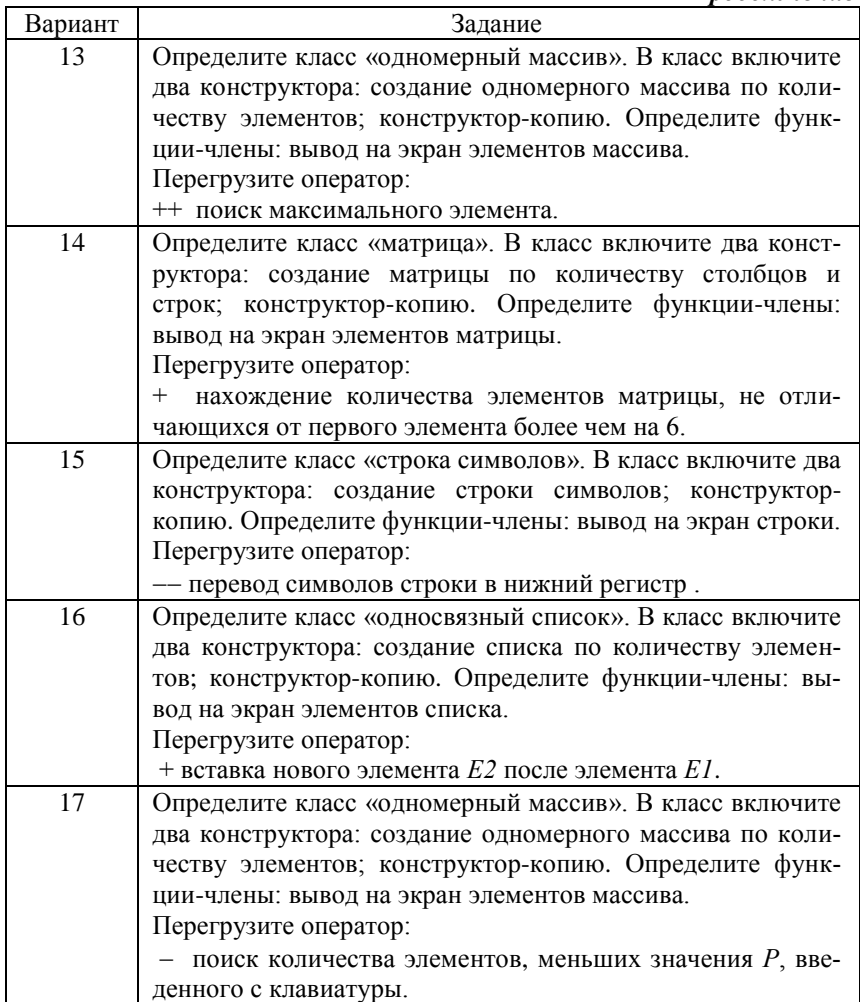

*Продолжение*

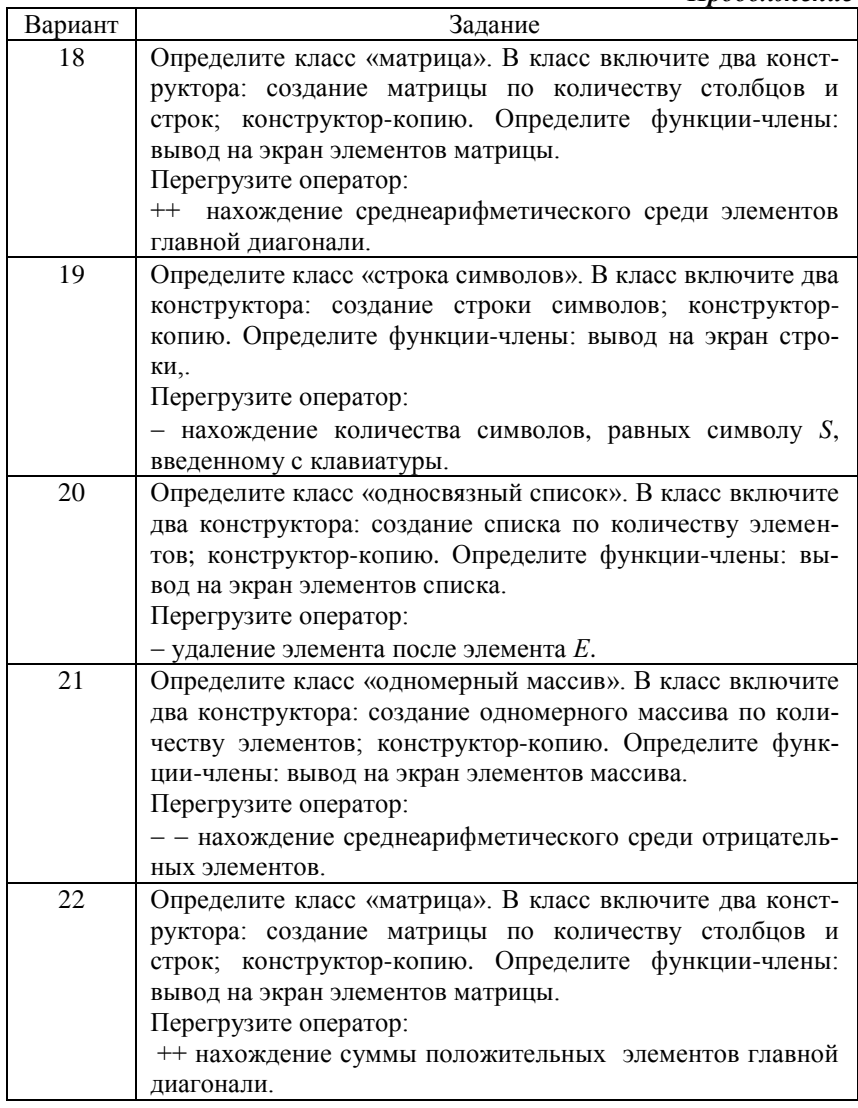

*Окончание*

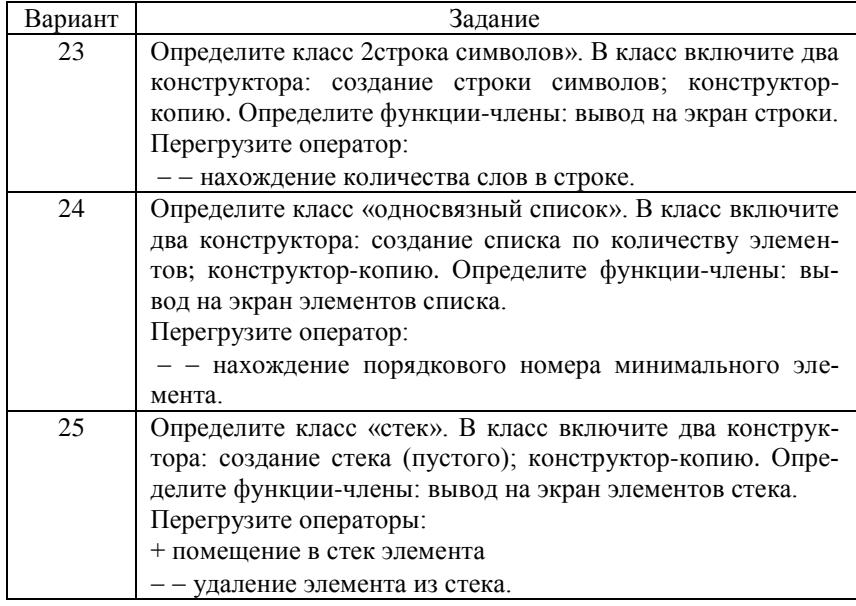

# Лабораторная работа № 4

# Программирование на языке C++/CLI

Цель работы: изучение особенностей программирования на C++/CLI; получение практических навыков программирования в среде CLR Visual Studio 2005.

### Теоретические сведения

В данной лабораторной работе исполбзуются следующие сокращения:

CLI - Common Language Infrastructure - инфраструктура общего языка;

CLR - стандартизованная среда выполнения программ, написанных на VB, C#, C++.;

CLI - это, по сути, спецификация среды виртуальной машины, которая позволяет приложениям, написанным на различных высокоуровневых языках программирования, выполняться в различных системах без изменения и перекомпиляции исходного кода;

CLI - спецификация стандарта. CLR - реализация CLI от Microsoft. Типы данных. Соответствие стандартных типов данных языкаС++ типам данных языка C++/CLI приведено в табл.1.

#### Таблица 1

Соответствие стандартных типов данных C++/CLI

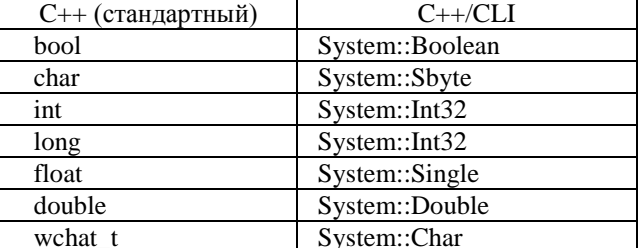

Чтобы не использовать при описании данных System::, можно воспользоваться using namespace System;

Ввод данных с клавиатуры. Для ввода данных с клавиатуры используются функции Console::Read() и Console::ReadLine(). Функция Console:: Read() возвращает в качестве значения символ, считанный с клавиатуры, а возвращаемое значение функции Console::ReadLine() является строкой символов.

Примеры использования функций:

 $char a = Consider::Read();$ String $\wedge$  line= Console:: ReadLine(); // чтение строки символов

Вывод данных на экран. Вывод на экран можно реализовать с помощью функций Console:: WriteLine или Console:: Write. Первая функция после вывода данных переведет курсор на следующую строчку, а последняя нет.

Примеры использования функций:

Console::WriteLine(L"Teкст");/\* вывод с переводом курсора на новую  $cmnow$  \*/

Console::Write(L"Tekcm"); /\* вывод без перевода курсора на новую строку\*/

Console:: WriteLine(L"Tekcm {0} euge mekcm {1,5:F2} ",a,b); Console::WriteLine(L"Текст {0} еще текст {1:F2} ",a,b);

Символ L перед строкой, заключенной в кавычки, означает, что строка состоит из «широких» символов, где каждый символ занимает 2 байт.

Рассмотрим подробнее вывод данных с помощью двух последних строк.

Console::WriteLine(L"Texcm  $\{0\}$  euge mexcm  $\{1,5:F2\}$ ",a,b); в данном операторе вместе с текстом будут выведены значения переменных а и b. Значение переменной а будет подставлено вместо  $\{0\}$ , а при выводе значения переменной *b* будет использовано форматирование. Запись  $\{1, 5: F2\}$  означает, что значение выводится с десятичной точкой, причем общее число позиций равно 5, а две позиции отводятся на цифры после десятичной точки. 0 и 1 после открывающей фигурной скобки определяют порядковый номер переменных, перечисленных после закрывающей кавычки и запятой. Нумерация начинается с нуля.

Отслеживаемые дескрипторы. Динамическое выделение памяти в CLR работает иначе, чем в консольном приложении. CLR поддерживает свою собственную «кучу» памяти, которая полностью независима от «кучи» языка С++. CLR автоматически очищает память, которая была выделена и необходимость в которой отпала, что позволяет не использовать *delete* для освобождения памяти. Время от времени CLR упорядочивает память для избежания фрагментации. Процесс автоматического возвращения памяти в «кучу» и упорядочивания памяти называется *сборкой «мусора».*

Для выделения памяти в С++/CLI используется операция *gcnew*. CLR отслеживает каждую переменную, ссылающуюся на участок памяти в «куче», и когда обнаруживается, что переменная уже не существует, то происходит автоматическое освобождение памяти. Процесс упорядочивания памяти подразумевает изменения адресов для ранее выделенных участков памяти, поэтому указатели стандартного языка С++ здесь применяться не могут. Способ доступа к объектам в «куче» обеспечивается *отслеживаемыми дескрипторами* и отслеживаемыми *ссылками* (аналог ссылок языка С++).

Отлеживаемый дескриптор хранит адрес, который автоматически обновляется сборщиком «мусора». Нельзя применять арифметику адресов к дескрипторам, как это делается в языке С++ при работе с указателями. Кроме этого, не разрешается приведение дескрипторов. Все объекты, созданные в «куче» CLR, должны снабжаться дескрипторами. Все объекты ссылочных типов классов сохраняются в «куче», и потому созданные программистом переменные, которые ссылаются на такие объекты, должны быть дескрипторами. Например, класс *String* – это ссылочный тип класса, поэтому переменные, которые ссылаются на объекты *String,* должны быть отслеживаемыми дескрипторами.

Общий вид объявления отслеживаемых дескрипторов:

*имя\_класса*^ *имя\_переменной*

Например,

*String^ stroka;*

Для установки дескриптора в ноль служит *nullptr*:

*stroka= nullptr;*

Можно явно инициализировать дескриптор набором символов:

*String^ stroka=L''Это строка символов'';*

**Приведение типов.** Очень часто при программировании с использованием языка С++/CLI применяется приведение типов.

Обший вид:

safe\_cast тип(имя переменной)

Приведем пример использования приведения типов:

```
double a=5.6;
double b=7.8;
int s=safe cast<int>(a)+safe cast<int>(b);// s=5+7
```
Отметим, что с клавиатуры можно ввести только символ или строку символов. В случае необходимости чтения с клавиатуры целого или вещественного значения следует прочитать строку и воспользоваться функциями преобразования строки символов в целое значение:

Convert:: ToInt32 (строковая переменная) ИЛИ СТРОКИ СИМволов в вешественное значение

```
Convert:: ToDouble (строковая переменная)
    Например:
```

```
String^ line;
double a=Convert::ToDouble(line);
int b= Convert::ToInt32(line);
```
Примеры программирования. Приведем примеры программирования задач, рассмотренных в лабораторных работах № 1-8 части 1<sup>1</sup>.

#### Программирование линейных алгоритмов

Пример 1. Написать программу для вычисления математического выражения  $y = \sqrt{t g^2 \ln ab^2 + a^2 \sin^2 e^{2x+5}}$ Текст программы:

```
#include "stdafx.h"
#include <math.h>
using namespace System;
int main(array<System::String ^> ^args)
\{double a, b, x, y;
  String^ line;
  Console:: Write (L"a>");
  line=Console::ReadLine();
  a=Convert::ToDouble(line);
```
 $^{-1}$  Соколова Н.Ю. Практикум по программированию на языке  $C++$  в среде разработки программ MS Visual Studio 2015: Часть 1. - М.: МИЭТ, 2017. - 160с.

```
Console::Write(L"b>");
      line=Console::ReadLine();
      b=Convert::ToDouble(line);
      Console::Write(L"x>");
      line=Console::ReadLine();
      x=Convert::ToDouble(line);
      y=sqrt((pow(tan(log(a*b*b)),2))+a*a*pow
(sin(exp(2*x+5)),2));
      Console::WriteLine(L"a={0} b= \{1\} x={2}", a,b,x);
      Console::WriteLine(L"y={0,4:F2} ", y);
        return 0;
   \lambda
```
*Пояснения к программе*. В данной программе вводятся с клавиатуры значения *а*,*b*,*x*, которые используются при вычислении значения *y*. Вычисленное значение *y* и значения *а,b,x* выводятся на экран.

Результат выполнения программы показан на рис.1.

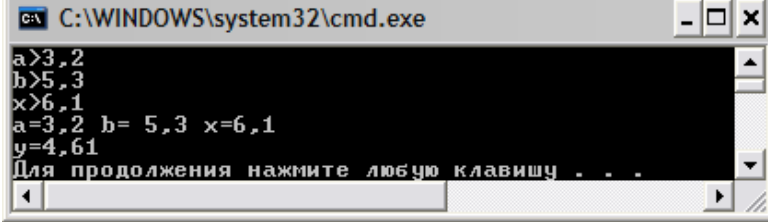

*Рис.1*. Результат выполнения программы к примеру 1.

Обратите внимание, вещественные значения вводятся и выводятся с использованием запятой между целой и дробной частями числа.

### *Программирование ветвящихся алгоритмов*

*Пример 2*. Вычислить значение  $Y = \begin{cases} \sqrt{t}g^2lnab^2 + a^2sin^2e^2 \end{cases}$  $tg^2 \ln|ax^2 + b^4|$ 

Текст программы:

```
#include "stdafx.h"
#include <math.h>
using namespace System;
int main(array<System::String ^> ^args)
{
```
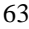

```
 double a,b,x,y;
      String^ line;
      Console::Write(L"a>"); 
      line=Console::ReadLine();
      a=Convert::ToDouble(line);
      Console::Write(L"b>"); 
      line=Console::ReadLine();
      b=Convert::ToDouble(line);
      Console::Write(L"x>"); 
      line=Console::ReadLine();
      x=Convert::ToDouble(line);
      if(x<a*b) y = sqrt(pow(tan(log(a*b*b))),
2) +a*a*pow(sin(exp(2*x+5)), 2));
       else y = pow(tan(log(fabs(a*x*x + pow(b, 4))))),2)+atan(a+b);
      Console::WriteLine(L"y={0,4:F3} ",y);
         return 0;
    }
```
Результат выполнения программы показан на рис.2.

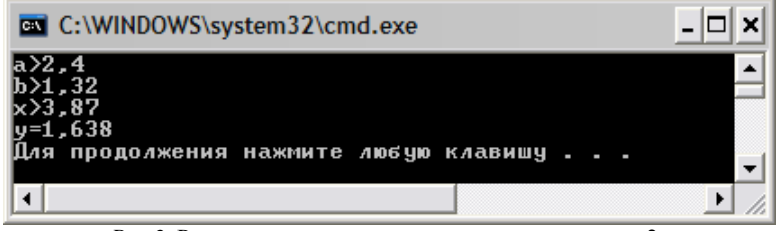

*Рис.2.* Результат выполнения программы к примеру 2.

*Пример 3.* По введенной отметке-цифре вывести ее название. Например, 5 отлично.

Текст программы:

```
#include "stdafx.h"
using namespace System;
int main(array<System::String ^> ^args)
{
  Console::Write(L"Оценка>");
  char c=Console::Read();
  switch(c)
     {
        case '1':case '2':
         Console::WriteLine(L"Неуд>");break;
        case '3':
```

```
Console::WriteLine(L"Удовлетворительно>");break;
       case '4':
        Console::WriteLine(L"Хорошо>");break;
       case '5':
         Console::WriteLine(L"Отлично>");break;
     default:Console::WriteLine(L"Ошибка>");
       } }
```
Результат выполнения программы показан на рис.3.

| <b>Exi</b> C:\WINDOWS\system32\cmd.exe                               |  |
|----------------------------------------------------------------------|--|
| 0ценка>5<br>0тлично><br><u>Для продолжения нажмите любую клавишу</u> |  |
|                                                                      |  |

*Рис.3*. Результат выполнения программы к примеру 3

#### *Программирование циклических алгоритмов*

В языке С++/CLI имеется еще одни оператор цикла *for each* Общий вид:

**for each**(тип имя\_переменной **in** имя\_переменной\_массива)

```
{
…тело цикла
}
```
Работает оператор следующим образом: для каждого значения, входящего в массив, выполняются операторы тела цикла.

*Пример 4.* Подсчитать количество гласных и согласных букв латинского алфавита в строке, введенной с клавиатуры.

Текст программы:

```
#include "stdafx.h"
    using namespace System;
    int main(array<System::String ^> ^args)
    {
      Console::Write(L"Строка>");String ^ 
c=Console::ReadLine();
      int gl=0,sogl=0, prob=0;
      for each (wchar t sym in c)
      {
             switch(sym) {
             case 'a':case 'e':
```
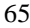

```
case 'i': case 'u':
           case 'o':gl++;break;
           case ' ':prob++;break;
                  default: soq1++;\overline{\phantom{a}}\rightarrow.<br>Console::WriteLine(L"Гласных={0}",gl);
   Console::WriteLine(L"Согласных= {0}", soql);
\rightarrow
```
Пояснения к программе. С клавиатуры вводится строка символов. Количество гласных накапливается в переменной *gl*, количество согласных - в sogl, количество пробелов - в переменной prob. Начальные значения этих переменных равны нулю. Далее в цикле for each для каждого символа исходной строки осуществляется анализ текущего символа. Если этот символ гласная, то увеличивается значение переменной gl на единицу, если пробел, то увеличивается на единицу значение количества пробелов, в противном случае увеличивается на единицу значение переменной sogl.

Результат выполнения программы приведен на рис.4.

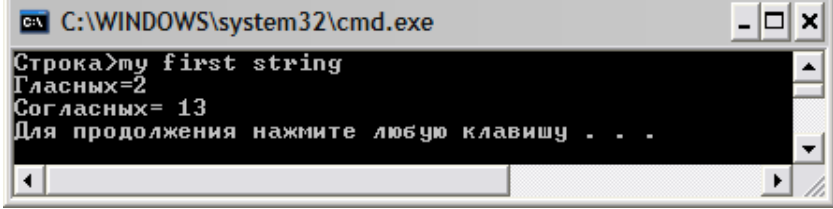

Рис. 4. Результат выполнения программы к примеру 4

### Программирование задач с использованием одномерных массивов

Общий вид описания одномерного массива:

 $array<sub>2</sub>$  имя массива=gcnew array<int>(кол-во эл массива);

Пример 5. Сформировать одномерный массив с использованием датчика случайных чисел. Отсортировать элементы массива по возрастанию их значений.

Текст программы:

```
#include "stdafx.h"
using namespace System;
```

```
int main (array<System:: String ^> ^args)
\{array<sub>int</sub> mas = gcnew array<sub>int</sub> (15);
       Random<sup>^</sup> rnd = gcnew Random;
       Console:: WriteLine (L"Массив до сортировки");
       for (int i = 0; i<mas->Length; i++) mas[i] = rnd-
>Next() / 10000000 - 100;
       for each (int a in mas) Console:: Write (L''(0) ", a);
       Console:: WriteLine();
       Array::Sort(mas);
       Console:: WriteLine (L"Массив после сортировки");
       for each(int a in mas) Console:: Write (L''(0) ", a);
       Console:: WriteLine();
       return 0;
\overline{\phantom{a}}
```
Пояснения к программе. Размер массива mas определяется с помощью метода Length: mas->Length. Для присваивания случайных значений элементам массива применяется метод Next: rnd ->Next(). Сортировка элементов массива осуществляется с использованием метода Sort Array::Sort(mas); (т.е. в данной программе не реализуется свой метод сортировки).

Результат выполнения программы показан на рис.5.

| <b>Exi</b> C:\WINDOWS\system32\cmd.exe                                                                  |  |
|----------------------------------------------------------------------------------------------------|--|
| Массив до сортировки<br>$12$ 29 74 5 -87 -6 -43 109 70 -10 9 -83 100 -68 -23<br>Массив после сортировки |  |
| -87 -83 -68 -43 -23 -10 -6 5 9 12 29 70 74 100 109<br>Для продолжения нажмите любую клавишу             |  |
|                                                                                                    |  |

Рис. 5. Результат выполнения программы к примеру 5

#### Программирование задач с использованием многомерных массивов

Общий вид описания многомерного массива:

array<int,  $2$  > ммя массива=gcnew array<int,  $2$  > (кол-во строк, кол-во столбцов);

Пример 6. Сформировать одномерный массив из элементов массива  $F$  размерностью 4 на 5, которые попадают в диапазон [d; l].

Текст программы:

```
#include "stdafx.h"
    using namespace System;
    const int n=4, m=5;
    int main(array<System::String ^> ^args)
    {
       array<int>< mas =gcnew array<int>(n*m);
       array<int, 2>^ matr=gcnew array<int, 2>(n,m);
      Random^ rnd=gcnew Random;
      Console::WriteLine("Матрица:");
       for(int i=0; i \le n; i++){
              for(int j=0; j\leq m; j++){
                matr[i,j]=rnd->Next()/10000000-100;
                Console::Write(L"\{0, 4\} ", matr[i,j]);
              }
             Console::WriteLine();
       }
       String^ line;
       int d,l;
      Console::Write(L"d>"); 
      line=Console::ReadLine();
       d=Convert::ToDouble(line);
      Console::Write(L"l>"); 
      line=Console::ReadLine();
      l=Convert::ToDouble(line);
       int k=0;
       for(int i=0; i\leq n; i++)
       {
              for(int j=0; j\leq m; j++)if(matr[i,j]>=d && matr[i,j] <= l)
                 {
                    mas[k]=matr[i,j];
                     k++;
                 }
       }
       Console::WriteLine("Массив:");
       for(int i=0;i<k;i++) Console::Write(L"{0} ",
mas[i]);
       Console::WriteLine();
         return 0;
    }
```
Результат выполнения программы показан на рис.6.

|                                                                         |                                | C:\WINDOWS\system32\cmd.exe |                       |                          |                                   |  |
|-------------------------------------------------------------------------|--------------------------------|-----------------------------|-----------------------|--------------------------|-----------------------------------|--|
| Матрица:<br>88<br>$\frac{30}{-87}$<br>$-52$<br>ld >50<br>>70<br>Массив: | 105<br>58<br>$\frac{-75}{-45}$ | 72<br>63<br>108<br>92       | 20<br>-50<br>33<br>38 | -86<br>$-98$<br>45<br>73 |                                   |  |
| 58<br>63<br>∣∆ля                                                        |                                |                             |                       |                          | продолжения нажмите любую клавишу |  |

Рис.6. Результат выполнения программы к примеру 6

### Программирование задач с использованием функций

Пример 7. Написать программу для задания примера 6 с помощью функций: создания матрицы, формирования одномерного массива, вывода значений одномерного массива на экран.

```
Текст программы:
#include "stdafx.h"
using namespace System;
const int n = 4, m = 5;
// функция формирования матрицы
void input (array<int, 2>^ a, Random^ rnd)
\{for (int i = 0; i<n; i++)
       \{for (int j = 0; j < m; j + j)
              \{a[i, j] = \text{rnd}->Next() / 10000000 -
100;Console:: Write (L''(0, 4) ", a[i, j]);
              \rightarrowConsole:: WriteLine();
       \}-}
// функция формирования одномерного массива
int form(array<int, 2>^ a, array<int>^ b,
      int d, int l)
\{int k = 0;
       for (int i = 0; i<n; i++)
```

```
{
              for (int j = 0; j \le m; j++)if (a[i, j] > = d \& a[i, j] < = 1){
                            b[k] = a[i, j];k++;
                     }
       }
       return k;
}
// функция вывода одномерного массива на экран
void print(array<int>^ b, int k)
{
       for (int i = 0; i < k; i++)
             Console:: Write(L''(0) ", b[i]);
       Console::WriteLine();
}
// основная функция
int main(array<System::String ^> ^args)
{
       Random<sup>^</sup> rnd = gcnew Random;
       array<int>~m mas = gcnew array<int>~n+m;
       array<sub>in</sub>nt, 2<sup>o</sup> matr = gcnew array<sub>in</sub>, 2>(n, m);</sub>
      Console::WriteLine("Матрица:");
      input(matr, rnd);
       String<sup>^</sup> line;
       int d, 1;Console::Write(L"d>"); line = Con-
sole::ReadLine();
      d = Convert::ToDouble(line);
       Console::Write(L"l>");
      line = Console::ReadLine();
       l = Convert::ToDouble(line);
       int k = form(matr, mas, d, 1);Console::WriteLine("Массив:");
      print(mas, k);
      return 0;
```

```
}
```
Результат работы программы показан на рис.7.

| C:\WINDOWS\system32\cmd.exe              |                       |                          |                         |                         |                                         |  |
|------------------------------------------|-----------------------|--------------------------|-------------------------|-------------------------|-----------------------------------------|--|
| Матрица:<br>93<br>-39<br>$\frac{46}{57}$ | -51<br>62<br>75<br>95 | 57<br>13<br>$-47$<br>ータワ | $-52$<br>23<br>26<br>79 | 58<br>$-21$<br>20<br>24 |                                         |  |
| $>-10$<br>>30<br>Массив:<br>23           | $26\quad20$           | 24                       |                         |                         | Для продолжения нажмите любую клавишу . |  |
| ◀                                        |                       |                          |                         |                         |                                         |  |

Рис. 7. Результат работы программы к примеру 7

### Программирование задач с использованием строк

```
Объявление и инициализация строковых переменных:
    String^ line=L^{\prime}9 To crpora"; /* строка состоит из ши-
роких символов*/
    String^ line="Это строка"; /* строка состоит из 8-
битовых символов */Определение длины строки
    string^ line=L"Это строка";<br>line->Length; // длина строки
    Конкатенация двух строк
    String^ line1=L"Это строка";
    string^ line2=L"это еще одна строка";
    String^ line3=line1+L" u "+ line2;/*oбъединение
строк */
```
В табл. 2 приведены некоторые функции работы со строками.

#### Таблица 2

## Основные функции работы со строками

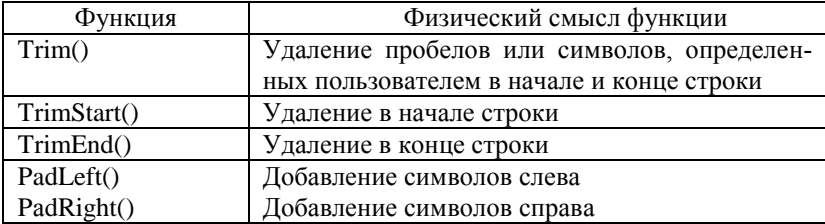

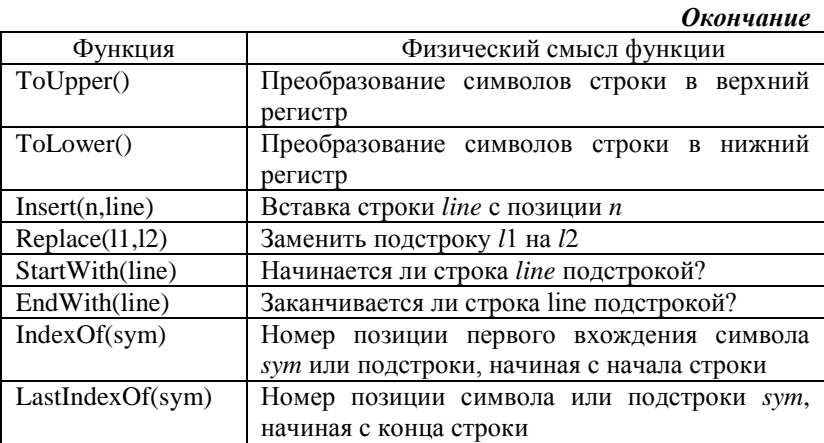

Пример 8. Дана строка символов. Вывести на экран четыре самых коротких слова строки.

### Текст программы:

```
#include "stdafx.h"
   using namespace System;
    int main (array<System::String ^> ^args)
    \{Console:: Write (L"Введите строку:");
      String^ line=Console::ReadLine();
      line=line+";//добавление пробела в конец строки
      array<String^>^ word=gcnew array<String^>(30);
      int pos=0, i=0;int pos_prob=line->IndexOf(' ',pos);/* поиск
позиции пробела */
      while (pos_prob>0) // пока пробелы в строке есть
      \left\{ \right./* выделение слова с первой позиции до позиции
пробела */
   word[i++] = line - \frac{3}{1} word (i++)/* позиция с которой начнется поиск = позиции пробела<br>+1 */
   pos=pos prob+1;
    // поиск нового слова до пробела
           pos_prob=line->IndexOf(' ',pos);
      \mathcal{E}// сортировка массива слов по длине слова
```
```
array \langleint>\hat{ } l w=gcnew array\langleint>(30);
   for(int j=0;j<\overline{i};j++) l w[j]=word[j]->Length;
   Array::Sort(l w,word);
   Console::WriteLine("Четыре самых коротких слова");
   for(int j=30-i;j<30-i+4;j++)Console::WriteLine(word[j]);
   return 0;
}
```
Результат выполнения программы показан на рис.8:

| <b>EX</b> C:\WINDOWS\system32\cmd.exe                                                             |  |
|---------------------------------------------------------------------------------------------------|--|
| Введите строку:один два три четыре пять шесть семь восемь девять д<br>Нетыре самых коротких слова |  |
| Iдва<br> три                                                                                      |  |
| о дин                                                                                             |  |
| Іпять<br>Для продолжения нажмите любую клавишу                                                    |  |
|                                                                                                   |  |

*Рис.8.* Результат выполнения программы к примеру 8

## **Создание проекта CLR**

Для создания проекта необходимо:

1) в меню *Файл* выбрать *Создать-> Проект*. В появившемся перечне типов проекта (рис.9) выбрать *CLR-> Консольное приложение CLR Visual C++* и ввести имя проекта;

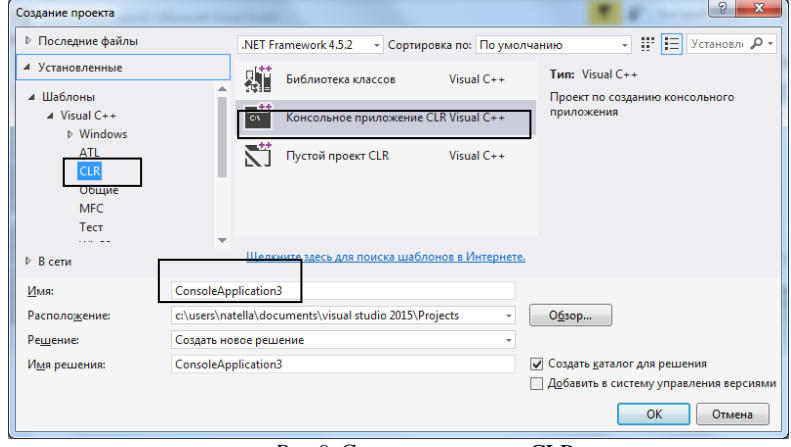

*Рис.9.* Создание проекта CLR

2) заменить оператор *Console::WriteLine(L"Hello World");* текстом своей программы. Построить проект и запустить программу на выполнение аналогично *Консольному приложению Win32*.

После создания проекта Visual Studio открывает шаблон главной функции (рис.10).

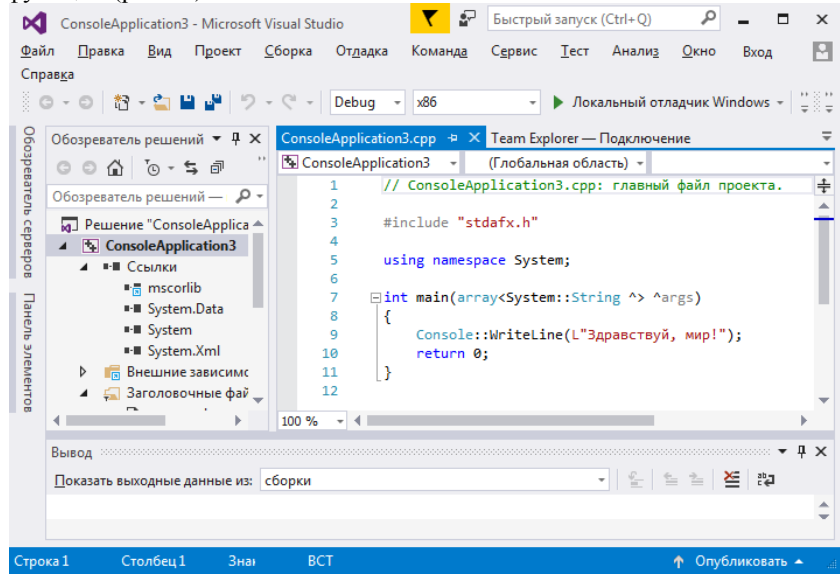

*Рис.10.* Рабочее поле с шаблоном основной функции

#### **Порядок выполнения работы**

1. Разработать и выполнить программу в соответствии с вариантом задания.

- 2. Результаты выполнения программы занести в отчет по работе.
- 3. Показать результаты работы преподавателю.

## **Требования к отчету**

Отчет должен содержать:

- 1) наименование лабораторной работы;
- 2) краткие теоретические сведения;

- 3) схемы алгоритмов;
- 4) текст программы для своего варианта задания.

#### **Варианты заданий**

Напишите программу с использованием функций с параметрами на языке С++/CLI в соответствии с номером варианта. Номер варианта задания соответствует номеру компьютера в компьютерном классе, на котором выполняется лабораторная работа.

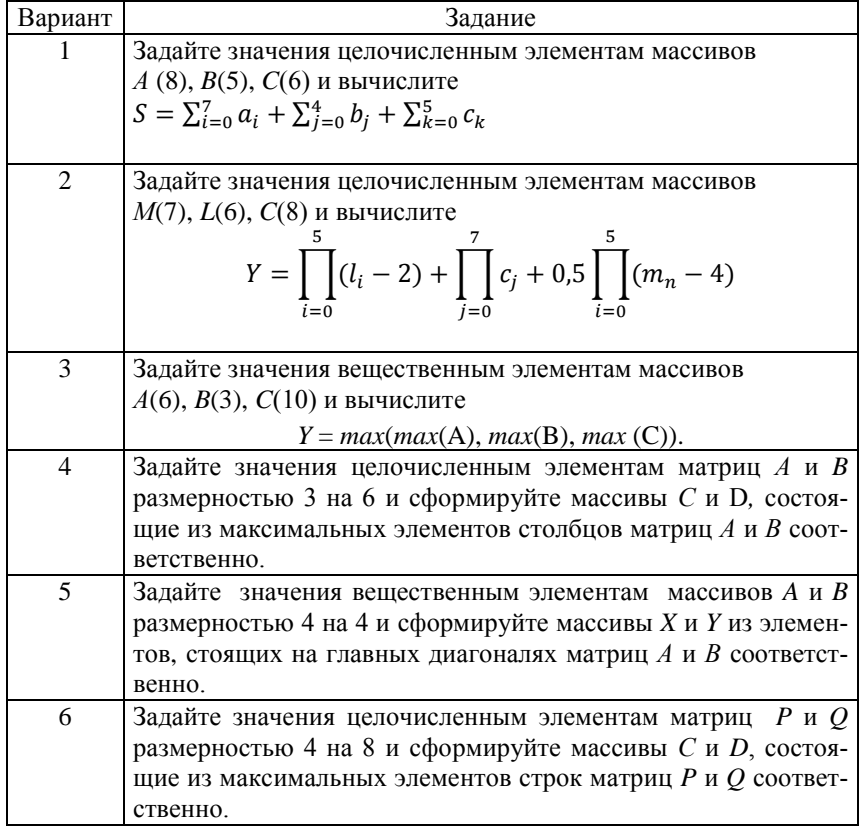

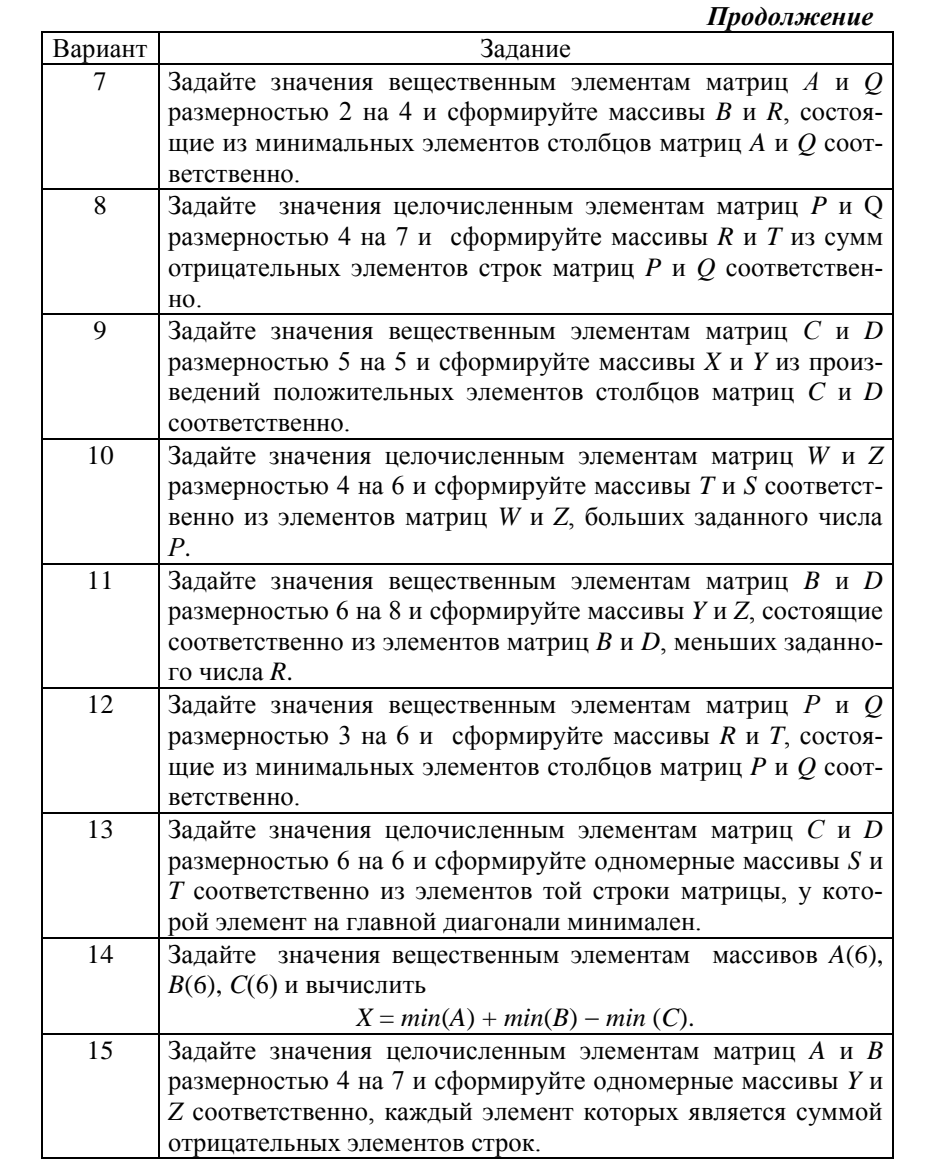

*Продолжение*

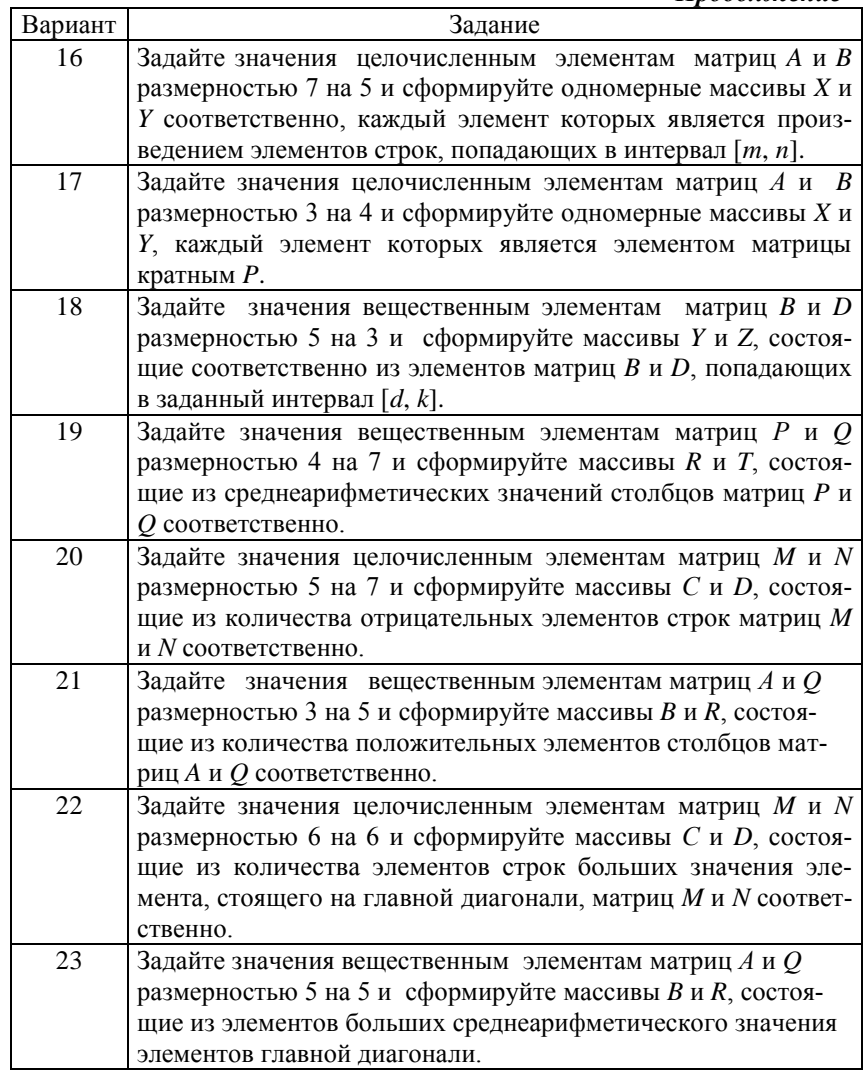

*Окончание*

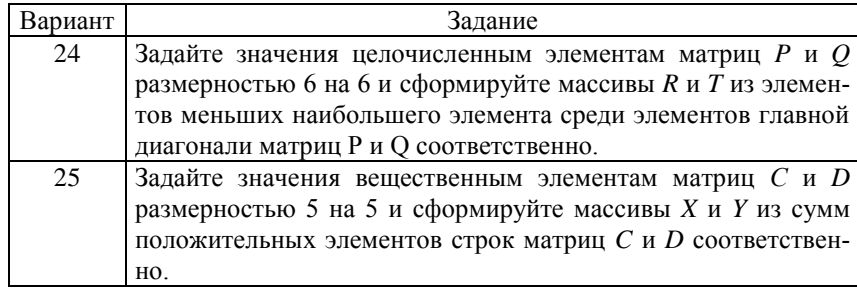

# **Литература**

1. *Хортон Айвор*. Visual C++ 2005. Базовый курс: пер. с англ. М.: ООО Изд. дом «Вильямс», 2007.

2. *Пахомов Б.* С/С++ и MS Visual C++ 2005 для начинающих. СПб.: БВХ-Петербург, 2007.

3. *Шилд Г.* С++ базовый курс. - М., СПб.: ООО Издат. дом «Вильямс», 2007.

## Библиотечные функции работы со строками

В языке C++ используются следующие библиотечные функции работы со строками:

char\* strcat(char \* string1, char \* string2) -  $\mu$ обавляет строку string2 в конец строки string1, записывая в конец строки результата нуль-символ, и возвращает указатель на сцепленную строку (string1);

char\* strchr (char\* string, int sim) - возвращает указатель на первое местонахождение символа, имеющего код sim, в строке string. Символ *sim* может быть нулевым символом ('0'), тогда поиск ведется для нулевого символа. Функция возвращает NULL, если символ не найден;

int strcmp (char\* string1, char\* string2) - сравнивает строки string1 и string2 лексикографически и возвращает значение:

```
меньше 0, если string1< string2,
```
равное 0, если string  $l = string2$ ,

больше 0, если string1> string2;

char\* strcpy (char\* string1, char\* string2) -  $KOMD VCT$  CTPOKY string2, включая нуль-символ, в строку string1 и возвращает значение apгvментa string1:

int strcspn (char\* string1, char\* string2) - возвращает индекс первого символа в строке string1, который принадлежит набору символов string2. Завершающий нуль-символ не учитывается при поиске. Если string  $I$  начинается с символа из string  $2$ , то возвращается значение  $0$ ;

int strlen (char\* string) - возвращает длину в байтах строки string. Нуль-символ не учитывается;

char\* strncat (char\* string1, char\* string2, int n) - добавляет первые *n* символов из строки  $string2$  в строку  $string1$ , завершая результирующую строку нуль-символом. Если n больше длины строки string2, то длина строки string2 используется вместо n;

int strncmp (char\* string1, char\* string2, int n) - сравнивает первые *n* символов в строках *string1* и *string2* лексикографически и возвращает результат:

значение < 0, если string1< string2,

 $= 0$ , если string I = string 2,

> 0, если string  $l$  > string 2;

char\* strncpy (char\* string1, char\* string2, int n) - копирует n символов строки string2 в строку string1. Если значение меньше, чем длина строки string2, то нуль-символ не добавляется в новую строку. Если значение *п* больше, чем длина строки string2, то нуль-символ добавляется в конец строки string1;

char\* strpbrk (char\* string1, char\* string2) - находит первое вхождение в строке string1 любого символа из набора символов, содержащихся в строке string2. Завершающий нуль-символ не включается в поиск. Возвращаемое значение - указатель на первое местоположение любого символа из string2 в string1 или значение NULL, если нет общих символов:

int strspn (char\* string1, char\* string2) - возвращает индекс первого символа строки string1, который не принадлежит набору символов, содержащихся в строке string2. Нуль-символ не рассматривается. Если строка string1 начинается с символа не из набора string2, функция возвращает значение 0;

char\* strstr (char\* string1, char\* string2) - возвращает указатель на первое вхождение подстроки, которая содержится в символьном массиве string2 в строке string1. Возвращает NULL, если вхождение не найлено:

char\* strtok (char\* string1, char\* string2) - CHMBOJIbI H3 string1 группируются в слова string2 - набор символов-разделителей для строки string1. При первом вызове strtok производит возврат адреса первого символа string1. Чтобы найти начало следующего слова в string1, необходимо вызвать strtok с NULL-значением аргумента string1. Набор разделителей может различаться от вызова к вызову. Возвращаемое значение-указатель на слово в строке. Все слова завершаются нуль-символом.

Перечислим функции проверки символов заголовочного файла ctype.h.

int isalnum (int c) - проверяет символ с на латинскую букву или цифру. Возвращаемое значение = 0, если это буква или цифра;

int isalpha (int c) - проверяет символ с на латинскую букву; int isdigit (int c) - проверяет символ с на десятичную цифру.

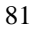

### **Библиотечные функции работы с файловыми потоками**

В языке С++ используются библиотечные функции работы с файловыми потоками.

**istream &get(char \*buf, streansize num)** -считывает символы в массив *buf* до тех пор, пока не будет считано *num*-1 символов либо не встретится символ новой строки или символ конца файла. После выполнения функции в массив *buf* будет добавлен символ конца строки  $(\langle 0 \rangle)$ ;

**istream &get(char \*buf, streansize num, char delim)** - считывает символы в массив *buf* до тех пор, пока не будет считано *num* 1 символов или не встретится символ, заданный параметром *delim*, либо символ конца файла. После выполнения функции в массив *buf* будет добавлен символ конца строки (\0). Символ, заданный *delim*, в массив *buf* не записывается, он остается во входном потоке до следующей операции ввода;

**int get()** - возвращает из потока следующий символ;

**sreamsize gcount()** - возвращает количество символов, считанных при выполнении последней операции ввода;

**istream &getline(char \*buf, streansize num)** - считывает символы в массив *buf* до тех пор, пока не будет считано *num* 1 символов или не встретится символ новой строки либо символ конца файла. После выполнения функции в массив *buf* будет добавлен символ конца строки (\0). Если встретится символ новой строки, то он в *buf* не помещается, а из входного потока извлекается;

**istream &getline(char \*buf, streansize num, char delim)** - считывает символы в массив *buf* до тех пор, пока не будет считано *num* 1 символов или не встретится символ, заданный параметром *delim*, либо символ конца файла. После выполнения функции в массив *buf* будет добавлен символ конца строки (\0). Символ, заданный *delim*, в массив *buf* не записывается, но извлекается из входного потока;

**int peek()** - считывает следующий символ из входного потока, но не удаляет его из него;

**istream &putback (char c)** - возвращает последний считанный символ из потока в него;

**ostream &flush()** - немедленно перезаписывает содержимое буферов на жесткий диск, не дожидаясь их (буферов) заполнения. Как правило, информация накапливается во внутреннем буфере. Пока буфер не будет полностью заполнен, информация на диск не переносится. Эта операция позволяет немедленно переписать данные на диск.

# **Содержание**

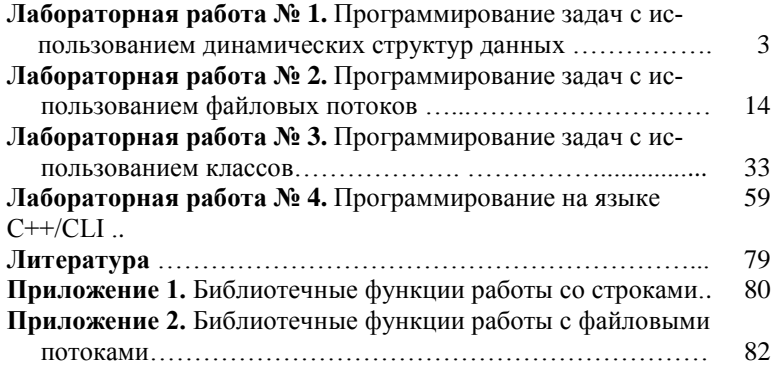

Учебное издание

*Соколова Натэлла Юрьевна*

#### **Практикум по программированию на языке С++ в среде разработки программ MS Visual Studio 2015. Часть 2**

Редактор *А.В. Тихонова*. Технический редактор *Л.Г. Лосякова*. Корректор *Л.Г. Лосякова.* Верстка автора.

Подписано в печать с оригинал-макета 26.06.2013. Формат 60  $\times$  84 1/16. Печать офсетная. Бумага офсетная. Гарнитура Times New Roman. Усл. печ. л. 2,55. Уч.-изд. л. 2,2. Тираж 150 экз. Заказ .

Отпечатано в типографии ИПК МИЭТ. 124498, г. Москва, г. Зеленоград, площадь Шокина, дом1, МИЭТ.